Univerzita Palackého v Olomouci Prírodovedecká fakulta Katedra optiky

# Analýza a spracovanie obrazu polychromatického singulárneho mikroskopu

## **Diplomová práca**

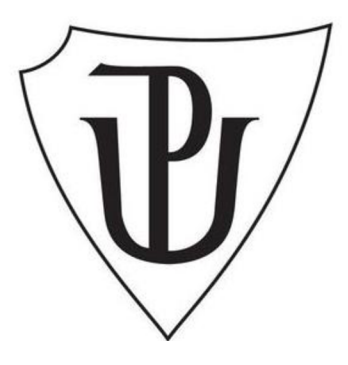

Vypracoval: Študijný odbor: Študijný program Forma štúdia: Prezenčná Vedúci práce: Termín odovzdania práce:

## **Bc. Matej Kaľavský**  1701T054 Digitálna a prístrojová optika N0533A110003 Digitálna a prístrojová optika Mgr. Michal Baránek, Ph.D. 02.05.2024

## **Bibliografická identifikácia**

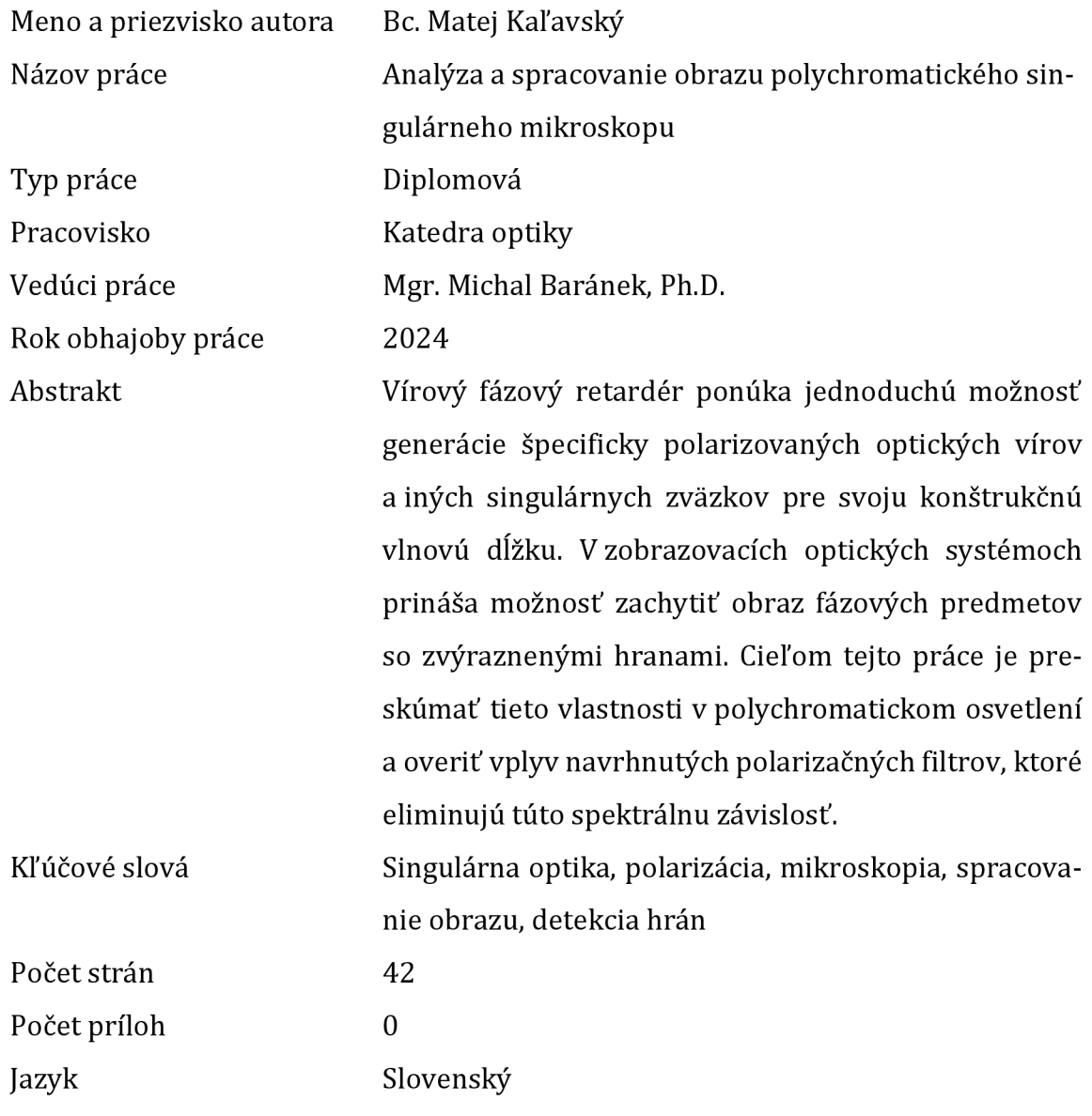

## **Bibliographical identification**

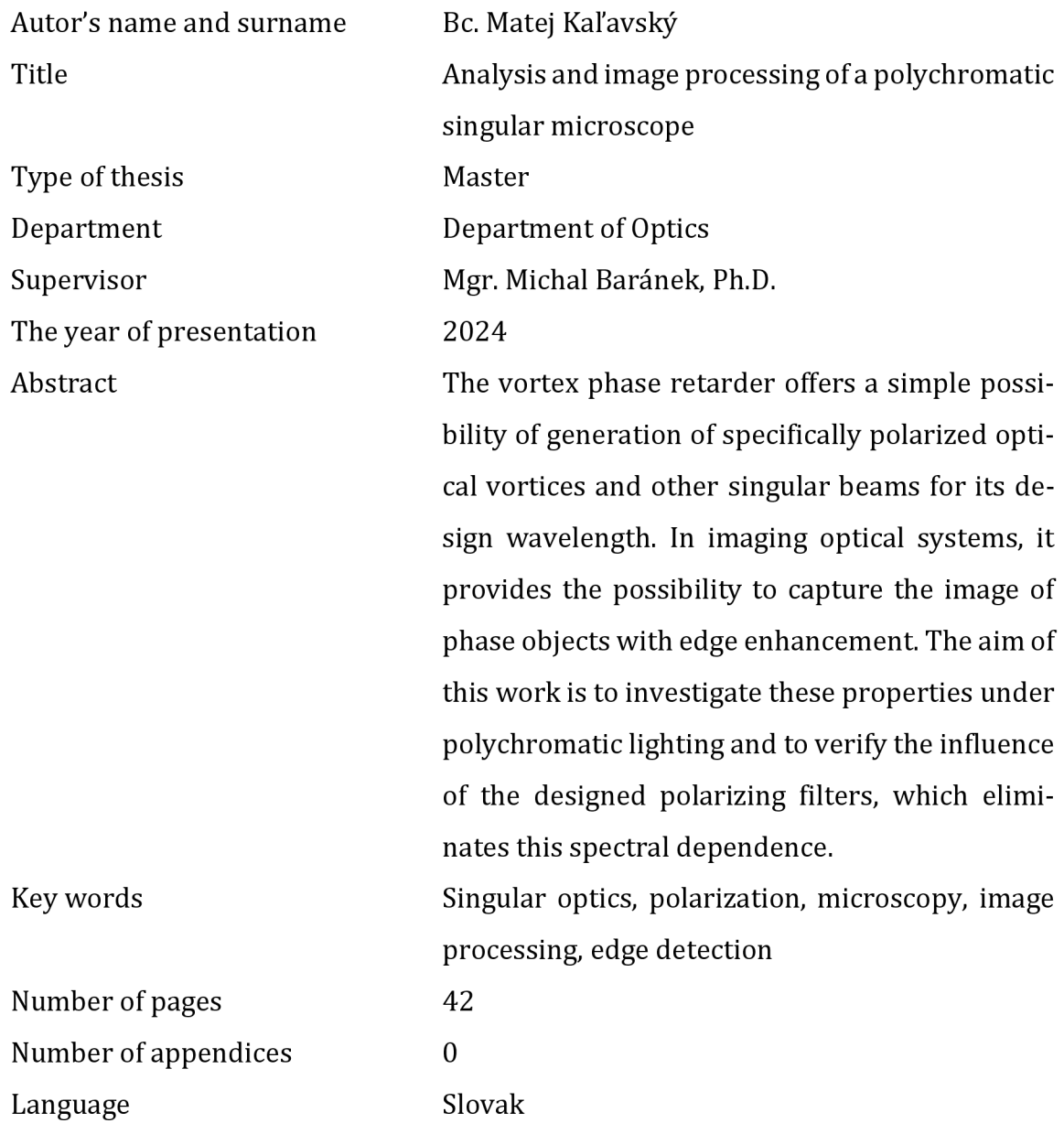

#### **Prehlásenie**

Prehlasujem, že som predloženú diplomovú prácu vypracoval samostatne pod vedením Mgr. Michala Baránka, Ph.D. a že som použil zdroje, ktoré citujem a uvádzam v zozname použitej literatúry.

V Olomouci dňa 02.05.2024 Bc. Matej Kaľavský

#### **Poďakovanie**

Týmto by som sa chcel poďakovať vedúcemu práce Mgr. Michalovi Baránkovi, Ph.D. za odborné rady, konzultácie a čas strávený v laboratóriu, bez čoho by táto práca nemohla byť dokončená. Práca vznikla za podpory grantového projektu Univerzity Palackého v Olomouci IGA PrF 2024-003.

V Olomouci dňa 02.05.2024 Bc. Matej Kaľavský

## Obsah

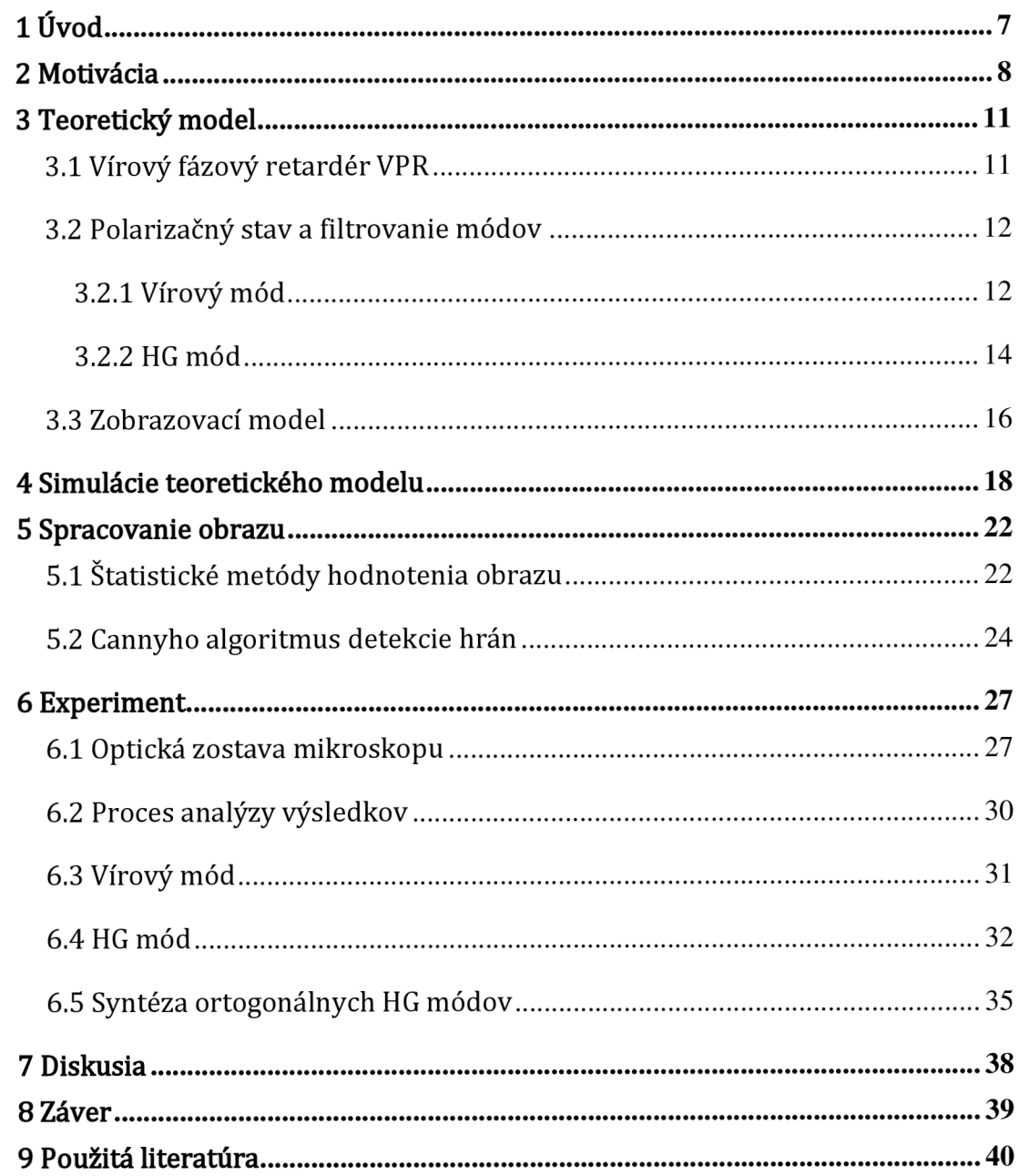

## **lúvod**

V modernej optickej mikroskopii sa často naráža na problém slabo absorbujúcich vzoriek, ktorých informácia je zakódovaná predovšetkým vo fáze prechádzajúceho zväzku. Jednou z metód na transfer tejto informácie z fáze do intenzity obrazu je zobrazovanie pomocou vybraných optických singularit, kde dochádza ku výhodnej interferencii - potlačeniu intenzity pozadia a zvýrazneniu intenzity hrán vzoriek.

Priamočiaru realizáciu vybraných optických singularit ponúka prvok VPR (Vortex Phase Retarder) - štruktúrovaná polovlnová fázová doštička, ktorá má vírovú priestorovú závislosť svojej optickej osy kryštálu. Jej nevýhodou je, že je konštruovaná na jednu vlnovú dĺžku, čo limituje jej aplikačný potenciál. Používanie striktne monochromatického svetla môže viest na parazitnú interferenciu a zároveň limituje výber kompatibilných vzoriek na pozorovanie.

Motiváciou práce je preskúmať zobrazovacie vlastnosti mikroskopu vybaveného V PR v polychromatickom spektre a kvantitatívne porovnať rôzne zobrazovacie módy, ktoré je mikroskop schopný realizovať.

V teoretickej časti popisujeme chovanie VPR v polychromatickom spektre a polarizačné filtre, ktoré majú eliminovať spektrálnu závislosť VPR. Následne popisujeme teoretický model zobrazovacieho procesu pri použití VPR. Výsledky analytických výpočtov následne simulujeme. Vo zvyšku teoretickej časti definujeme štatistické metriky na hodnotenie obrazu a numerický algoritmus na detekciu hrán v obraze.

Experimentálna časť je zameraná na zostavenie mikroskopu s VPR a overenie teoretického modelu na reálnych dátach pre všetky zobrazovacie módy a polarizačné filtre. Namerané snímky sú kvantitatívne hodnotené štatistickými metrikami a testované na hranovom detekčnom algoritme.

## **2 Motivácia**

Efekt zvýraznenia hrán fázových predmetov pomocou VPR pri použití vlnovej dĺžky *X,*  na ktorú je VPR stavaná je už známa vlastnosť z predchádzajúcich výskumov [1] [2]. Po transformácií Fourierovského spektra predmetu cez VPR je v obrazovom interferograme možné dostať nulovú intenzitu všade okrem blízkeho okolia hrán vo vybranom smere v závislosti na polarizácii.

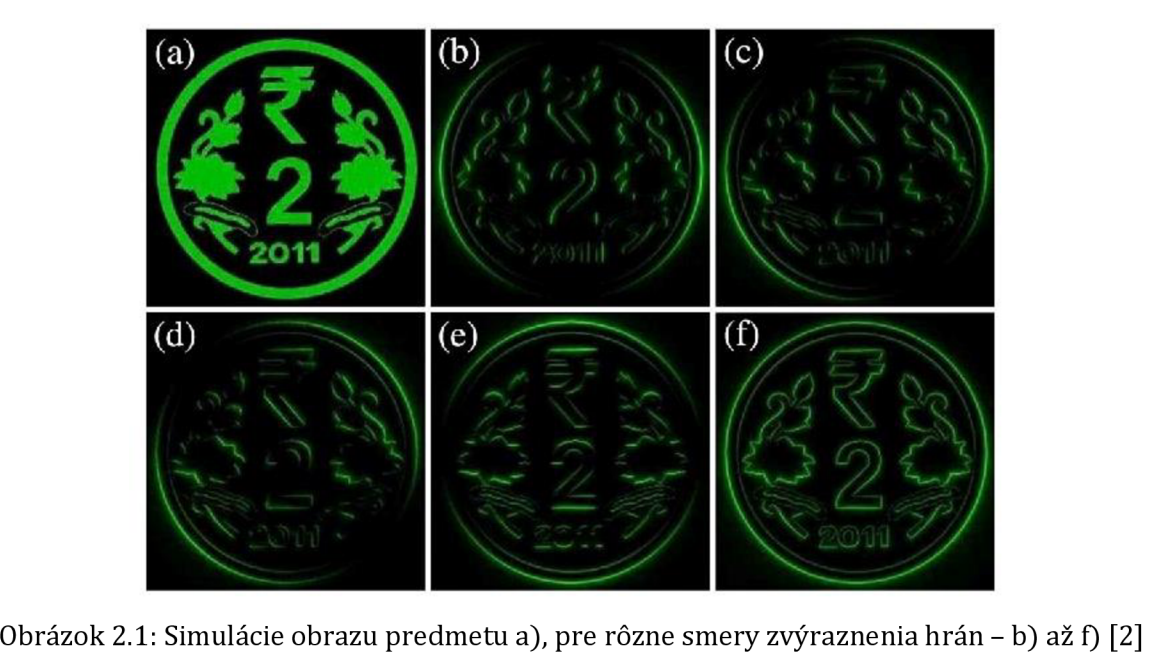

Publikované boli aj práce, ktoré sa venujú použitiu iných vlnových dĺžok ako konštrukcia VPR, avšak stále monochromaticky [3], alebo práce, ktoré sa venujú rôznym stupňom priestorovej koherencie [4].

Oba prípady vedú na znižovanie kontrastu medzi pozadím a hranami predmetu, kvôli výslednej nenulovej intenzite pozadia z finálneho interferogramu. Pokiaľ však použitá vlnová dĺžka nie je príliš vzdialená konštrukcii VPR, alebo je zachovaná aspoň čiastočná priestorová koherencia, hranový efekt môže byt stále dostatočne výhodný variant zobrazenia slabo absorbujúcich predmetov.

Navyše, medzi chceným hranovým efektom a nechceným pozadím je rozdiel v polarizačnom stave, čo dáva možnosť ich separovať.

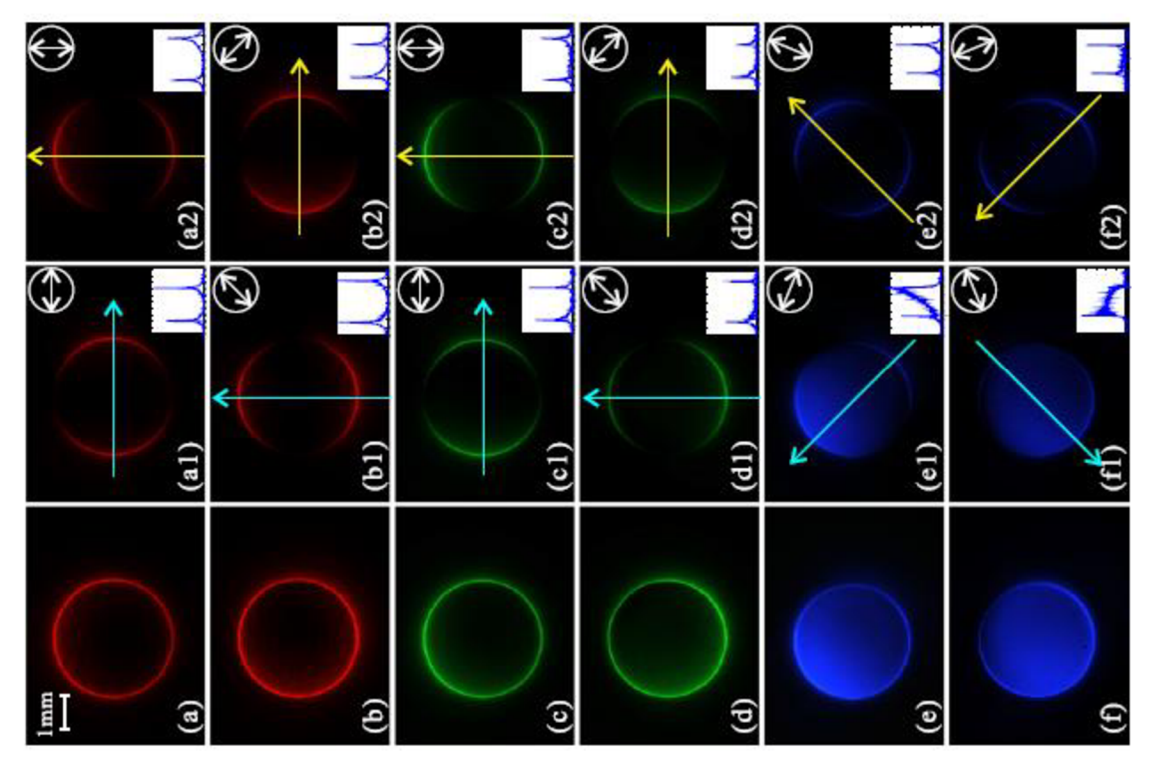

Obrázok 2.2: Obraz kruhovej apretúry pre rôzne vlnové dĺžky a orientácie ortogonálnych lineárnych analyzátorov s VPR konštruovanou na *Ä0* = 515 nm a vyznačenými prierezmi intenzít: a), b) osvetlenie 632,8 nm, c), d) osvetlenie 532 nm, e), f) osvetlenie 405 nm [3]

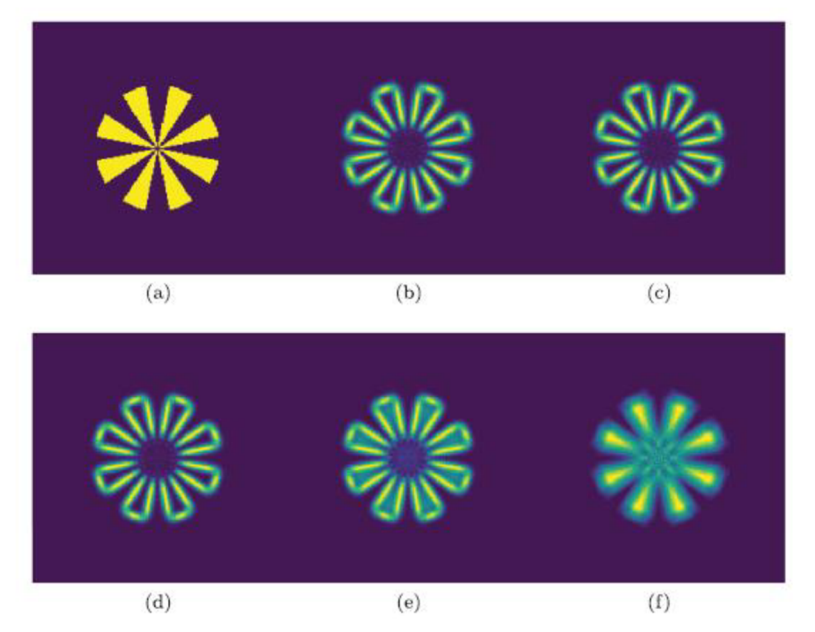

Obrázok 2.3: Simulácie predmetu a), pre postupné znižovanie priestorovej koherencie od b) plná priestorová koherencia, až po po f) žiadna priestorová koherencia [4]

V tejto práci budeme predpokladať prítomnosť nenulovej priestorovej koherencie a skúmať vplyv zníženej časovej koherencie, resp. väčšej šírky spektra [5]. Týmito predpokladmi sú splnené požadované podmienky pre potenciálny vznik hľadaného hranového efektu v obrazovom interferograme.

Cieľom je kvantifikovat' efekt šírky spektra na funkčnosť VPR a charakteristiky výsledného obrazu. Ak sa ukáže, že v určitom nastavení môže VPR dostatočne efektívne generovať hranový efekt aj v širokom spektre, rozšírilo by to jeho využitie.

Výhodou využitia VPR je, že je to polarizačne citlivá metóda a k zvýrazneniu hrán dochádza fyzikálne ešte pred záznamom na detektor. Týmto dokáže VPR zohľadniť aj rôzne polarizačné interakcie medzi vzorkou a osvetlením na rozdiel od zvýraznenia hrán numerickou cestou až po zázname intenzity.

Tým že použitie VPR vedie na koncentráciu intenzity na hranách predmetov, jej využitie by mohlo viesť na zvýšenie úspešnosti numerickej detekcie hrán.

### **3 Teoretický model**

#### **3.1 Vírový fázový retardér VPR**

V PR je polarizačný prvok, ktorý predstavuje priestorovo vírovú štruktúrovanú polovlnovú fázovú doštičku. Optická osa kryštálu má natočenie *6* ktoré je zviazané s fyzickým uhlom *G* a topologickým nábojom *m* vzťahom

$$
2\vartheta = m\theta
$$
\n(3.1.1)\n
$$
2\vartheta = m\theta
$$
\n(3.1.1)\n
$$
1 + \theta = 1
$$
\n
$$
1 + \theta = 1
$$
\n
$$
1 + \theta = 1
$$
\n
$$
1 + \theta = 1
$$
\n
$$
1 + \theta = 1
$$
\n
$$
1 + \theta = 1
$$
\n
$$
1 + \theta = 1
$$
\n
$$
1 + \theta = 1
$$
\n
$$
1 + \theta = 1
$$
\n
$$
1 + \theta = 1
$$
\n
$$
1 + \theta = 1
$$
\n
$$
1 + \theta = 1
$$
\n
$$
1 + \theta = 1
$$
\n
$$
1 + \theta = 1
$$
\n
$$
1 + \theta = 1
$$
\n
$$
1 + \theta = 1
$$
\n
$$
1 + \theta = 1
$$
\n
$$
1 + \theta = 1
$$
\n
$$
1 + \theta = 1
$$
\n
$$
1 + \theta = 1
$$
\n
$$
1 + \theta = 1
$$
\n
$$
1 + \theta = 1
$$
\n
$$
1 + \theta = 1
$$
\n
$$
1 + \theta = 1
$$
\n
$$
1 + \theta = 1
$$
\n
$$
1 + \theta = 1
$$
\n
$$
1 + \theta = 1
$$
\n
$$
1 + \theta = 1
$$
\n
$$
1 + \theta = 1
$$
\n
$$
1 + \theta = 1
$$
\n
$$
1 + \theta = 1
$$
\n
$$
1 + \theta = 1
$$
\n
$$
1 + \theta = 1
$$
\n
$$
1 + \theta = 1
$$
\n
$$
1 + \theta = 1
$$
\n
$$
1 + \theta = 1
$$
\n
$$
1 + \theta = 1
$$
\n
$$
1 + \theta = 1
$$
\n
$$
1 + \theta = 1
$$
\n
$$
1 + \theta = 1
$$
\n
$$
1 + \theta = 1
$$
\n
$$
1 + \theta = 1
$$
\

Obrázok 3.1.1: Priestorové rozloženie orientácie optickej osy kryštálu VPR, *m =* 1

V strede VPR tak dochádza k neurčitosti polarizačného stavu. A k uvažujeme *m* = 1 a rozklad polarizovaného svetla do ortogonálnej báze 2 lineárnych polarizácií a konštrukčnú vlnovú dĺžku VPR označíme ako *Ä0,* môžeme definovať fázový posuv *Acp* medzi bázovými polarizáciami, ktorý zavedie VPR v závislosti na vlnovej dĺžke svetla *Ä,*  ktorá sa môže líšiť od *Ä<sup>0</sup>*

$$
\Delta \varphi = \varphi_{\rm y} - \varphi_{\rm x} = \frac{2\pi}{\lambda} d(n_{\rm e} - n_{\rm o}) = \pi \frac{\lambda_0}{\lambda}.
$$
 (3.1.2)

Ako $\varphi_y$ a  $\varphi_x$ značíme fázu 2 ortogonálnych bázových lineárnych polarizácií, ako *d* je označená šírka VPR a  $n_e$ ,  $n_o$  predstavujú mimoriadny a ordinárny index lomu kryštálu VPR. Indexy lomov  $n_e$  a  $n_o$  závisia na  $\lambda$ , charakter ich závislostí je ale veľmi podobný, preto ich rozdiel  $n_e - n_o$  aproximujeme konštantou pre ľubovoľnú hodnotu  $\lambda$  [6].

Vzťah (3.1.2) môžeme použiť pre definíciu transformačnej matice VPR v Jonesovom formalizme

$$
VPR(\vartheta) = \begin{bmatrix} \cos^2(\vartheta) + e^{i\Delta\varphi}\sin^2(\vartheta) & (1 - e^{i\Delta\varphi})\sin(\vartheta)\cos(\vartheta) \\ (1 - e^{i\Delta\varphi})\sin(\vartheta)\cos(\vartheta) & e^{i\Delta\varphi}\cos^2(\vartheta) + \sin^2(\vartheta) \end{bmatrix} . \tag{3.1.3}
$$

Dostávame tak priestorovo závislú transformačnú maticu polarizačného stavu.

#### **3.2 Polarizačný stav a filtrovanie módov**

Vďaka priestorovo závislej polarizačnej transformácie VPR vstupného zväzku je možné v kombinácii s inými polarizačnými prvkami a navrhnutým polarizačným filtrom generovať rôzne výstupné módy so špecifickou polarizáciou v širokom spektre. V tejto kapitole analyticky popíšeme metódy generácie týchto módov.

#### **3.2.1 Vírový mód**

Uvažujme polarizačnú transformáciu **VPR**(i9) Gaussovského zväzku *G s* pravotočivou kruhovou polarizáciou a vlnovou dĺžkou *Ä = Ä<sup>0</sup>*

$$
\boldsymbol{E}_{\text{out}}(\Delta \varphi = \pi) = \frac{1}{\sqrt{2}} \mathbf{VPR}(\vartheta) \cdot \begin{bmatrix} 1 \\ i \end{bmatrix} G, \tag{3.2.1}
$$

$$
E_{\text{out}}(\Delta \varphi = \pi) = \frac{1}{\sqrt{2}} e^{i2\vartheta} \begin{bmatrix} 1 \\ -i \end{bmatrix} G.
$$
 (3.2.2)

Výstupné pole *Eout* po transformácií zmení orientáciu kruhovej polarizácie na opačnú a zároveň dostávame faktor e<sup>12∂</sup>, ktorý indikuje singularitu optického víru.

Ak uvažujeme prípad  $\lambda \neq \lambda_0$ , dostaneme výstupné pole  $\boldsymbol{E}_{out}$  v komplikovanejšom tvare [6]

$$
\boldsymbol{E}_{\text{out}}(\Delta\varphi) = \frac{1}{\sqrt{2}} \begin{bmatrix} \cos^2(\vartheta) + e^{i\Delta\varphi}\sin^2(\vartheta) + i\left(1 - e^{i\Delta\varphi}\right)\sin(\vartheta)\cos(\vartheta) \\ \left(1 - e^{i\Delta\varphi}\right)\sin(\vartheta)\cos(\vartheta) + i\left(\sin^2(\vartheta) + e^{i\Delta\varphi}\cos^2(\vartheta)\right) \end{bmatrix} G. \tag{3.2.3}
$$

Toto zložené pole *Eout* je možné polarizačné rozložiť do báze s vírovou moduláciou a bez vírovej modulácie [7]

$$
\boldsymbol{E}_{\text{out}}(\Delta \varphi) = \alpha(\Delta \varphi) \frac{1}{\sqrt{2}} e^{i2\vartheta} \begin{bmatrix} 1 \\ -i \end{bmatrix} G + \beta(\Delta \varphi) \frac{1}{\sqrt{2}} \begin{bmatrix} 1 \\ i \end{bmatrix} G, \tag{3.2.4}
$$

$$
E_{\text{out}}(\Delta \varphi) = \frac{1}{2} \left( 1 - e^{i\Delta \varphi} \right) \frac{1}{\sqrt{2}} e^{i2\vartheta} \left[ \frac{1}{-i} \right] G + \frac{1}{2} \left( 1 + e^{i\Delta \varphi} \right) \frac{1}{\sqrt{2}} \left[ \frac{1}{i} \right] G, \tag{3.2.5}
$$

výkonové koeficienty 2 separovaných polí sú tak dané v závislosti na *Acp* 

$$
|\alpha(\Delta \varphi)|^2 = A = \frac{1}{2} [1 - \cos(\Delta \varphi)], \qquad (3.2.6)
$$

$$
|\beta(\Delta \varphi)|^2 = B = \frac{1}{2} [1 + \cos(\Delta \varphi)].
$$
 (3.2.7)

Experimentálne je tento rozklad možné realizovať pomocou kombinácie achromatickej štvrť vlnovej fázovej doštičky  $\frac{\lambda}{4}WP(\delta)$  s natočením optickej osy  $\delta = -45^{\circ}$  a lineárneho polarizátora LP( $\delta$ ) s natočením  $\delta = 0^{\circ}$  alebo  $\delta = 90^{\circ}$ . Takto dostaneme rozklad do ortogonálnych lineárnych polarizácií, prípadný ďalší prevod na kruhové polarizácie je jednoducho realizovaný ďalšou ^ **WP**(45° )

$$
\boldsymbol{E}_{\text{vortex}} = \mathbf{LP}(0^{\circ}) \cdot \frac{\lambda}{4} \mathbf{WP}(-45^{\circ}) \cdot \boldsymbol{E}_{\text{out}}(\Delta \varphi), \tag{3.2.8}
$$

$$
\boldsymbol{E}_{\text{vortex}} = \frac{1}{2\sqrt{2}} \left( 1 - e^{i\Delta\varphi} \right) e^{i2\vartheta} \begin{bmatrix} 1 \\ 0 \end{bmatrix} G = \alpha(\Delta\varphi) \frac{1}{\sqrt{2}} e^{i2\vartheta} \begin{bmatrix} 1 \\ 0 \end{bmatrix} G, \tag{3.2.9}
$$

čím dostávame horizontálnu lineárnu polarizáciu s faktorom e<sup>12∂</sup> indikujúcim vírový mód s koeficientom  $\alpha(\Delta\varphi)$  [7]. Ak by pole naopak prechádzalo ortogonálnou orientáciou lineárneho polarizátora, vznikol by Gaussovský zväzok s vertikálnou lineárnou polarizáciou bez vírovej modulácie s koeficientom  $\beta(\Delta\varphi)$ 

$$
\boldsymbol{E}_{\text{Gaussian}} = \mathbf{LP}(90^{\circ}) \cdot \frac{\lambda}{4} \mathbf{WP}(-45^{\circ}) \cdot \boldsymbol{E}_{\text{out}}(\Delta \varphi), \tag{3.2.10}
$$

$$
\boldsymbol{E}_{\text{Gaussian}} = \frac{1}{2\sqrt{2}} \left( 1 + e^{i\Delta\varphi} \right) \begin{bmatrix} 0 \\ 1 \end{bmatrix} G = \beta(\Delta\varphi) \frac{1}{\sqrt{2}} \begin{bmatrix} 0 \\ 1 \end{bmatrix} G. \tag{3.2.11}
$$

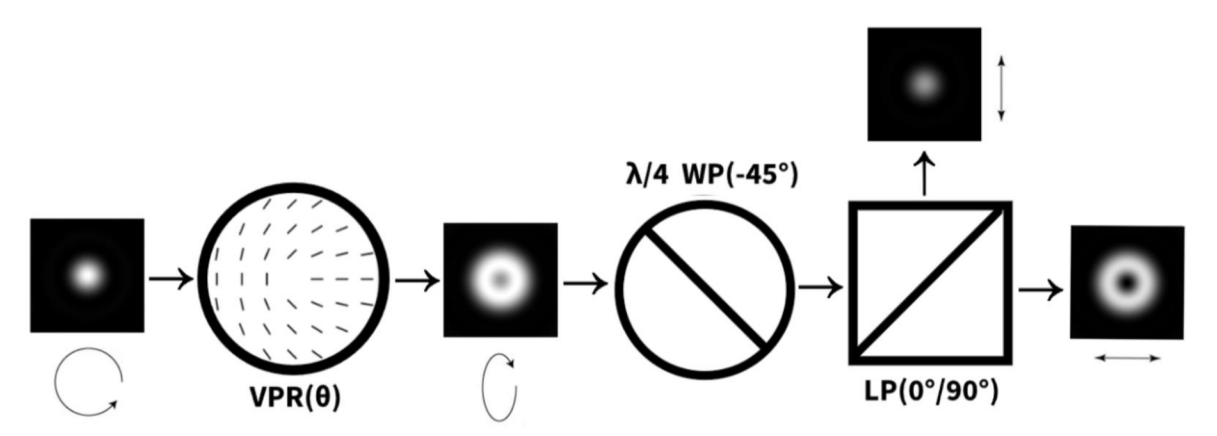

Obrázok 3.2.1: Funkcia polarizačného filtra pre tvorbu optických vírov pri použití vlnových dĺžok  $\lambda = 505$  nm,  $\lambda_0 = 633$  nm

#### **3.2.2 HG mód**

**VPR**( $\vartheta$ ) transformuje pre prípad  $\lambda = \lambda_0$  vstupný lineárne polarizovaný Gaussovský zväzok *G* v uhle *ô* na vektorový cylindrický zväzok Pri vstupnej horizontálnej polarizácii generuje radiálne polarizovaný cylindrický zväzok, pri vstupnej vertikálnej polarizácii generuje azimutálne polarizovaný cylindrický zväzok [8]

$$
\boldsymbol{E}_{\text{out}}(\Delta \varphi = \pi) = \mathbf{VPR}(\vartheta) \cdot \begin{bmatrix} \cos(\delta) \\ \sin(\delta) \end{bmatrix} G, \tag{3.2.12}
$$

$$
\boldsymbol{E}_{\text{out}}(\Delta \varphi = \pi) = \begin{bmatrix} \cos(2\vartheta - \delta) \\ \sin(2\vartheta - \delta) \end{bmatrix} G. \tag{3.2.13}
$$

Tieto výsledné zväzky je možné rozložiť do báze Hermiteovských Gaussovských HG módov pomocou lineárneho polarizátora [9].

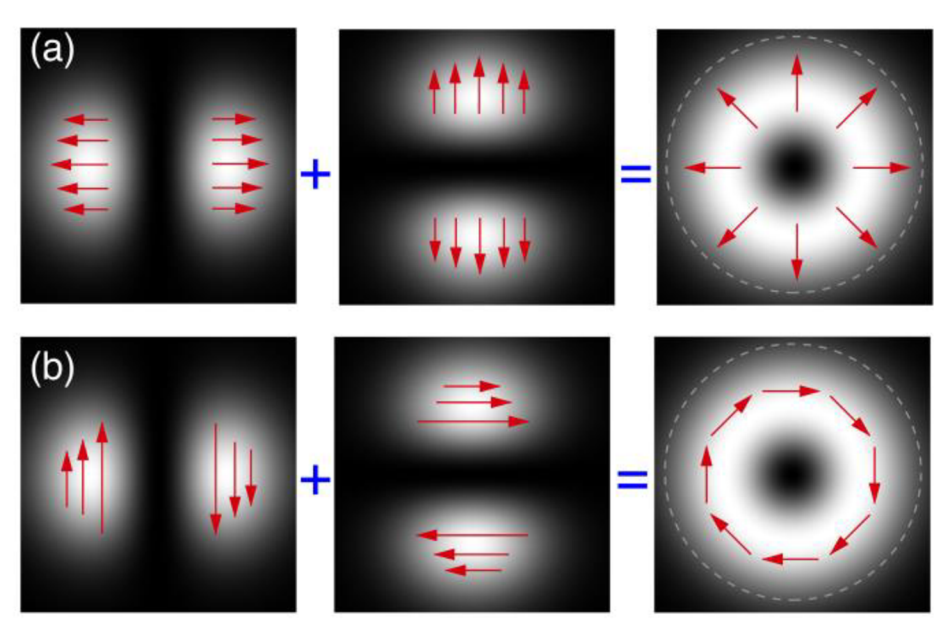

Obrázok 3.2.2 : a) Radiálna polarizácia, b) Azimutálna polarizácia a ich rozklad do HG módov so zakreslením polarizácie [9]

Pri použití  $\lambda \neq \lambda_0$  dostávame za **VPR**( $\vartheta$ ) zložené pole, ktoré sa dá rozložiť do módu s priestorovo premennou lineárnou polarizáciou s faktorom  $\alpha(\Delta\varphi)$  a nesymetrického kvázi-HG módu s faktorom  $\beta(\Delta\varphi)$ 

$$
\boldsymbol{E}_{\text{out}}(\Delta \varphi) = \begin{bmatrix} (\cos^2(\vartheta) + e^{i\Delta \varphi} \sin^2(\vartheta)) \cos(\delta) + (1 - e^{i\Delta \varphi}) \sin(\vartheta) \cos(\vartheta) \sin(\delta) \\ (1 - e^{i\Delta \varphi}) \sin(\vartheta) \cos(\vartheta) \cos(\delta) + (\sin^2(\vartheta) + e^{i\Delta \varphi} \cos^2(\vartheta)) \sin(\delta) \end{bmatrix} G, (3.2.14)
$$

$$
\boldsymbol{E}_{\text{out}}(\Delta \varphi) = \alpha(\Delta \varphi) \begin{bmatrix} \cos(2\vartheta - \delta) \\ \sin(2\vartheta - \delta) \end{bmatrix} G + \beta(\Delta \varphi) \begin{bmatrix} \cos(\delta) \\ \sin(\delta) \end{bmatrix} G. \tag{3.2.15}
$$

Výkonové koeficienty *A, Bsú* dané rovnako, ako pre vírový mód (3.2.6) a (3.2.7).

Experimentálne je tento rozklad možné realizovať pomocou lineárneho polarizátora. Uvažujme výpočet pre vstupnú horizontálnu polarizáciu  $\delta = 0^{\circ}$ 

$$
\boldsymbol{E}_{\text{out}}(\Delta \varphi) = \mathbf{VPR}(\vartheta) \cdot \begin{bmatrix} 1 \\ 0 \end{bmatrix} G = \begin{bmatrix} \cos^2(\vartheta) + e^{i\Delta \varphi} \sin^2(\vartheta) \\ \left(1 - e^{i\Delta \varphi}\right) \sin(\vartheta) \cos(\vartheta) \end{bmatrix} G, \tag{3.2.16}
$$

$$
\boldsymbol{E}_{\text{HG 0,1}} = \text{LP}(90^{\circ}) \cdot \boldsymbol{E}_{\text{out}}(\Delta \varphi) \tag{3.2.17}
$$

$$
\boldsymbol{E}_{\text{HG 0,1}} = \frac{1}{2} \big( 1 - e^{i\Delta \varphi} \big) \begin{bmatrix} 0 \\ \sin(2\vartheta) \end{bmatrix} G = \alpha (\Delta \varphi) \begin{bmatrix} 0 \\ \sin(2\vartheta) \end{bmatrix} G. \tag{3.2.18}
$$

Polarizačným filtrom zo zloženého poľa vznikol vertikálne polarizovaný mód HG<sup>0,1</sup> s koeficientom  $\alpha(\Delta\varphi)$  [7]. Ortogonálne orientovaným polarizačným filtrom dostávame nesymetrický kvázi-HG $^{1,0}$  mód s horizontálnou polarizáciou a koeficientom  $\beta(\Delta\varphi)$ 

$$
\boldsymbol{E}_{\text{quasi HG 1,0}} = \mathbf{LP}(0^{\circ}) \cdot \boldsymbol{E}_{\text{out}}(\Delta \varphi), \tag{3.2.19}
$$

$$
\boldsymbol{E}_{\text{quasi HG 1,0}} = \frac{1}{2} \big( 1 + e^{i\Delta\varphi} \big) \begin{bmatrix} 1 \\ 0 \end{bmatrix} G = \alpha(\Delta\varphi) \begin{bmatrix} \cos(2\vartheta) \\ 0 \end{bmatrix} + \beta(\Delta\varphi) \begin{bmatrix} 1 \\ 0 \end{bmatrix} G. \tag{3.2.20}
$$

Generácia módu HG<sup>1,0</sup> prebieha analogicky s natočením **VPR**(τ) o 90° alebo vzájomnými rotáciami vstupnej polarizácie a polarizačného filtra.

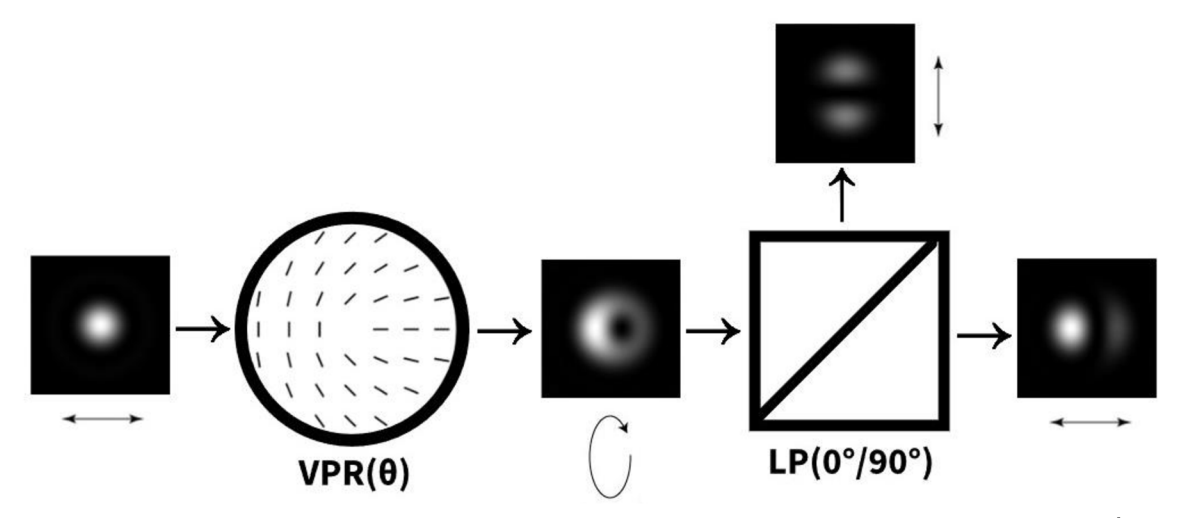

Obrázok 3.2.3. Funkcia polarizačného filtra pre tvorbu HG módov pri použití vlnových dĺžok  $\lambda = 505$  nm,  $\lambda_0 = 633$  nm

#### **3.3 Zobrazovací model**

Uloženie VPR do 4-f systému zobrazovacej sústavy umožňuje realizáciu vírovej filtrácie Fourierovského spektra, ktoré nesie informáciu o zobrazovanom predmete.

Pomocou aproximovanej funkcie impulznej odozvy *K* môžeme konvolučne modelovať filtráciu vstupného poľa elektrickej intenzity  $E_{in}$  na výstupnú  $E_{out}$ *.*  $E_{out}$ (**P**; λ) v danom bode  $P(P_x, P_y)$  dostaneme konvolúciou  $E_{in}(r_p, \phi_p)$  s  $\widetilde{K}(r, \phi; \lambda)$  z konvolučného okolia určeného polomermi  $R_{in}$  a  $R_{out}$ , ktoré predstavujú rozmery bodovej rozptylovej funkcie [10]

$$
\widetilde{K}(r,\phi;\lambda) = \begin{cases}\n\frac{1}{N}e^{i\phi}, & R_{in} < r < R_{out} \\
K_0(\lambda) \neq 0, & r < R_{in} \land \lambda \neq \lambda_0 \\
K_0(\lambda) = 0, & r < R_{in} \land \lambda = \lambda_0\n\end{cases}
$$
\n(3.3.1)

$$
E_{\text{out}}(\mathbf{P};\lambda) = E_{\text{in}}(r_{\mathbf{P}}, \phi_{\mathbf{P}}) \otimes \widetilde{K}(r, \phi; \lambda), \tag{3.3.2}
$$

$$
E_{\text{out}}(\mathbf{P};\lambda) = E_{K_0(\lambda)} + \frac{1}{N} \int_{\phi_{\mathbf{P}}=0}^{2\pi} \int_{r_{\mathbf{P}}=R_{\text{in}}}^{R_{\text{out}}} e^{i\phi_{\mathbf{P}}} E_{\text{in}}(r_{\mathbf{P}}, \phi_{\mathbf{P}}) r_{\mathbf{P}} dr_{\mathbf{P}} d\phi_{\mathbf{P}},
$$
(3.3.3)

 $N = \pi (R_{\rm out}^2 - R_{\rm in}^2)$  predstavuje normovací faktor, hodnota  $K_0(\lambda)$  v  $K(r,\phi;\lambda)$  v miestach r < *Rin* popisuje prípad kedy je v závislosti na *Ä, Ä0* určená hodnota v stredovej časti  $E_{K_0(\lambda)}$ . Táto potlačená stredová časť je vo frekvenčnej oblasti interpretovateľná ako nízke priestorové frekvencie.

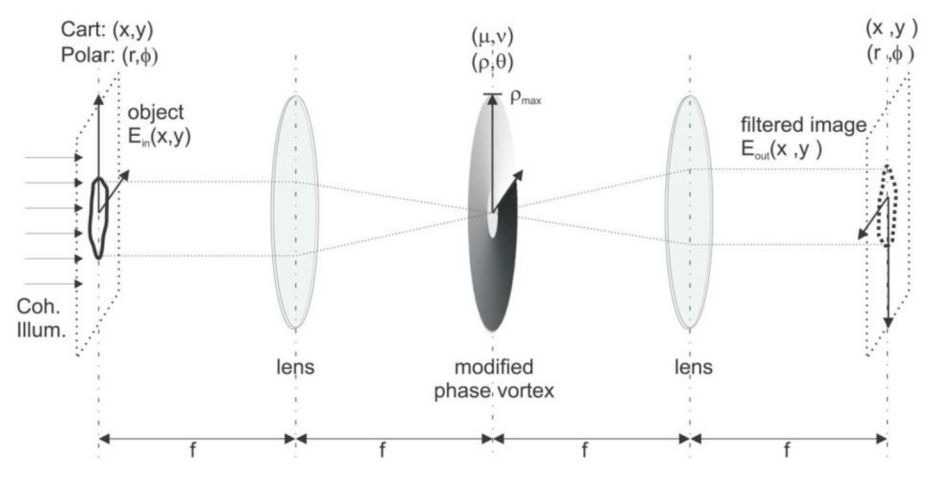

Obrázok 3.3.1 : Schéma a značenie súradníc zobrazovacieho modelu 4-f systému pre zvolenú vlnovú dĺžku [10]

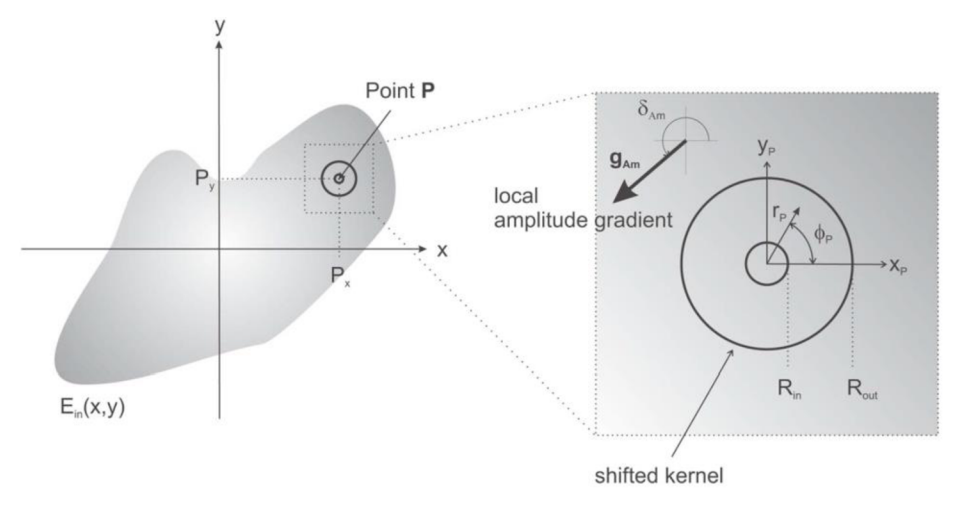

Obrázok 3.3.2 : Značenie v konvolučnom okolí bodu  $P(P_x, P_y)$  [10]

 $E_{in}(r_{\bf P},\phi_{\bf P})$  ďalej separujeme do amplitúdovej  $|E_{in}(x_{\bf P},y_{\bf P})|$  a fázovej e<sup>i $\varphi$ in<sup>(x<sub>p</sub>,y<sub>p</sub>)</sub> časti</sup></sup> v kartézeskych súradniciach  $(x_P, y_P)$  a aproximujeme ju Taylorovou radou do prvého rádu

$$
E_{\rm in}(x_{\rm P}, y_{\rm P}) = |E_{\rm in}(x_{\rm P}, y_{\rm P})|e^{i\varphi_{\rm in}(x_{\rm P}, y_{\rm P})}, \tag{3.3.4}
$$

$$
E_{\rm in}(x_{\rm P}, y_{\rm P}) \approx |E_{\rm in}(\mathbf{0})|e^{i\varphi_{\rm in}(\mathbf{0})} + [r_{\rm P}g_{\rm Am}(\mathbf{0}) + i|E_{\rm in}(\mathbf{0})| [r_{\rm P}g_{\rm Ph}(\mathbf{0})]e^{i\varphi_{\rm in}(\mathbf{0})}, \qquad (3.3.5)
$$

kde  $g_{Am}(\mathbf{0})$  a  $g_{Ph}(\mathbf{0})$  značia amplitúdový a fázový gradient v bode P, teda v súradniciach ( $x_{\rm P} = 0$ ,  $y_{\rm P} = 0$ ).

Pre finálnu výstupnú elektrickú intenzitu  $E_{\text{out}}(P)$  tak dostávame aproximovaný vzťah

$$
E_{\text{out}}(\mathbf{P};\lambda) \sim E_{K_0(\lambda)} + e^{i\varphi_{\text{in}}(\mathbf{P})} g_{\text{Am}}(\mathbf{P}) e^{i\delta_{\text{Am}}(\mathbf{P})} + iE_{\text{in}}(\mathbf{P}) g_{\text{Ph}}(\mathbf{P}) e^{i\delta_{\text{Ph}}(\mathbf{P})}.
$$
 (3.3.6)

Hodnoty  $\delta_{Am}(P)$  a  $\delta_{Ph}(P)$  predstavujú lokálny smer amplitudového a fázového gradientu v bode P.

Zo vzťahu (3.3.6) je vidieť, že finálne výstupné pole  $E_{\rm out}(\textbf{P})$  je úmerné konštantnej hodnote  $\, E_{K_{\rm o}(\lambda)}$ , amplitúdovému gradientu  $g_{\rm Am}({\bf P})$  a fázovému gradientu  $\delta_{\rm Ph}({\bf P}),$ čím sa vysvetľuje efekt zvýraznenia hrán v obraze.

Uvedené úvahy sú priamo aplikovateľné pre bodovú rozptylovú funkciu pre vírový mód [Kapitola 3.2.1], pre HG mód [Kapitola 3.2.2] je treba ešte uvažovať anizotropné rozloženie bodovej rozptylovej funkcie.

Pre exaktnejšie modelovanie reálneho systému je ešte nutné zahrnúť vplyv závislosti polohy Fourierovksej roviny na vlnovej dĺžke a čiastočnú koherenciu.

### **4 Simulácie teoretického modelu**

Pre simulácie v širokom spektre budeme počítať s *K* (r, **0;** *Ä)* zvlášť pre každú vlnovú dĺžku Ä diskrétne rozloženého spektra a predpokladať, že odlišné vlnové dĺžky medzi sebou neinterferujú. Výsledný obraz je tak daný nekoherentným súčtom intenzít  $|E_{\text{out}}(\mathbf{P};\lambda)|^2$  od všetkých vlnových dĺžok.

V simuláciách budeme pracovať s 2 spektrálnymi možnosťami osvetlenia:

- rovnomerne rozložené spektrum od 400 do 700 nm vzorkované po 5 nm,  $\frac{1}{2}$
- monochromatické s vlnovou dĺžkou 633 nm, ktorá zároveň odpovedá konštrukčnej vlnovej dĺžke VPR *Ä0* = 633 nm, ktorej pôvodný zámer využitia je pre He-Ne laser.

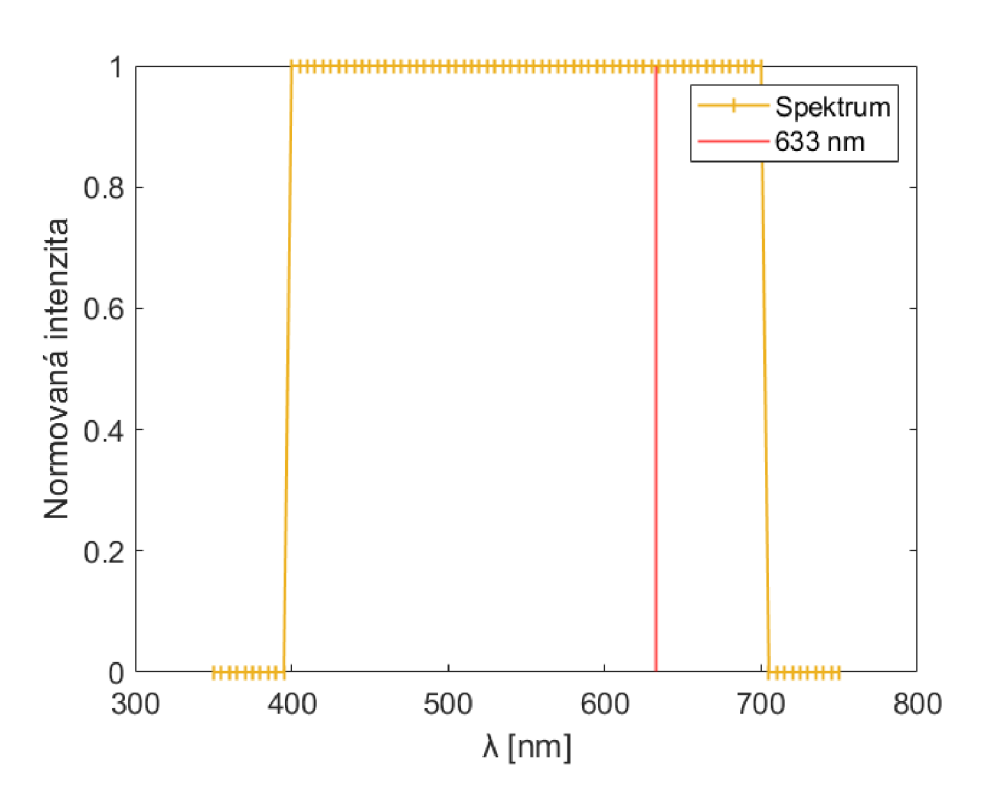

Obrázok 4.1: Použité široké a monochromatické spektrum pre simulácie

Priemerné výkonové koeficienty pre toto široké spektrum nadobúdajú hodnoty podľa vzťahov (3.2.6), (3.2.7)

$$
\bar{A} = \overline{|\alpha(\Delta \varphi)|^2} = 0.85,\tag{4.1}
$$

$$
\overline{B} = \overline{|\beta(\Delta \varphi)|^2} = 0.15. \tag{4.2}
$$

Zo vzťahov pre výkonové koeficienty plynie aj podmienka, ktorá určuje, kedy sú si koeficienty A a B rovné v závislosti na  $\Delta\varphi$ 

$$
\Delta \varphi = \pi n - \frac{\pi}{2} = \pi \frac{\lambda_0}{\lambda},\tag{4.3}
$$

kde *n* je celé číslo, po dosadení *Ä0* = 633 nm dostávame rozsah, v ktorom *A* prevažuje nad *B* pri zvolení *n* = 1 a *n* = 2

$$
422\,\mathrm{nm} < \lambda < 1226\,\mathrm{nm}.\tag{4.4}
$$

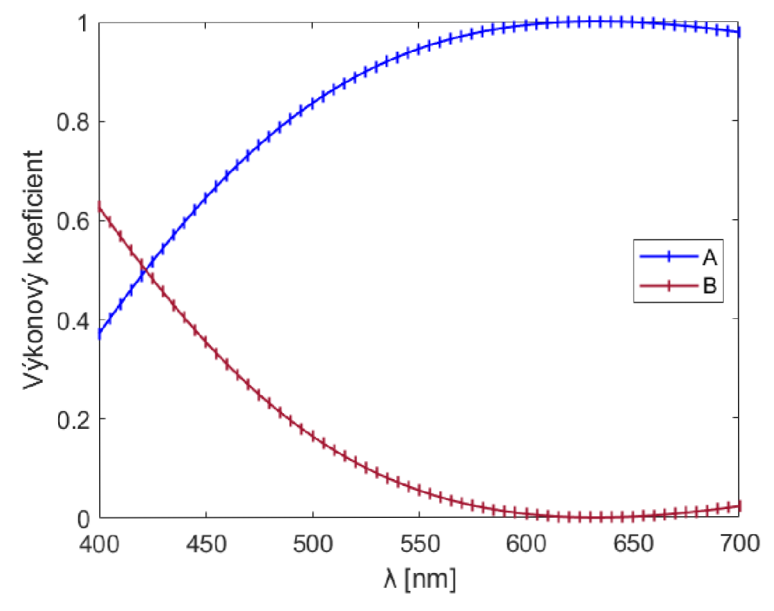

Obrázok 4.2: Výkonové koeficienty pre zvolené spektrum

Použité spektrum od 400 po 700 nm tým pádom predstavuje výkonovo výhodnú situáciu - väčšina energie je sústredená v koeficiente *A,* opačný prípad nastáva až pri kratších vlnových dĺžkach v modrej oblasti.

Ak by VPR bol konštruovaný napríklad na zelený laser s *Á0* = 532 nm, koeficient A by prevažoval nad  $B$  pre celú viditeľnú oblasť

$$
354.7 \text{ nm} < \lambda < 798 \text{ nm}. \tag{4.5}
$$

Ako testovací fázový predmet pre simulácie bude použitá bitová binárna mapa s hodnotami fázového posuvu 0 a π.

Všetky simulácie sú programované v prostredí Matlab.

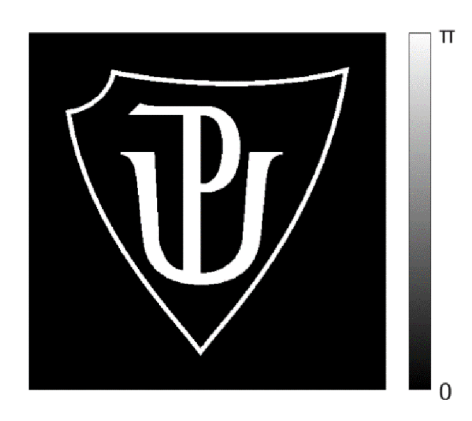

Obrázok 4.3: Testovací binárny fázový predmet, škála fázového posuvu

Pri použití osvetlenia vírového módu [Kapitola 3.2.1] dostávame izotropný hranový gradient s nulovým pozadím pre  $\lambda = \lambda_0$  a konštantným nenulovým pozadím pre široké spektrum.

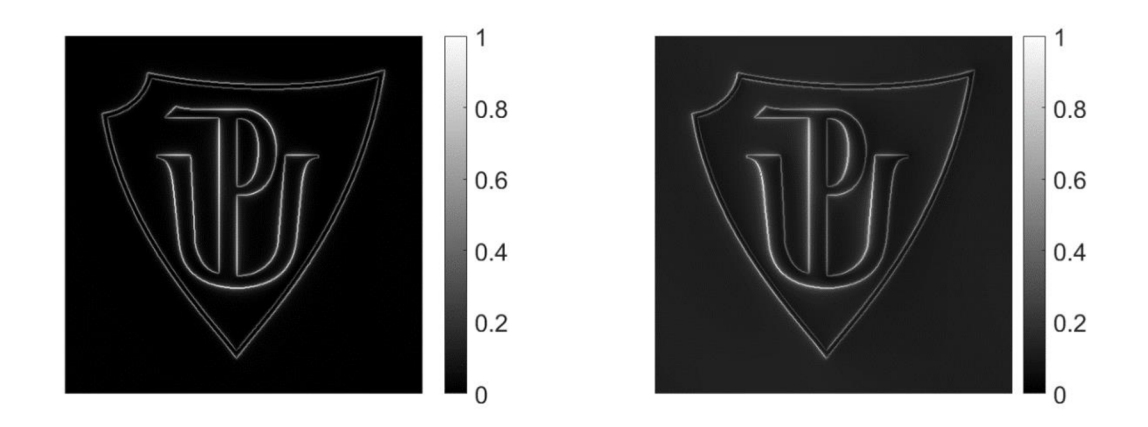

Obrázok 4.4: Osvetlenie vírovým módom s *A = A <sup>0</sup> =* 633 nm vľavo, osvetlenie vírovým módom v širokom spektre vpravo, škály relatívnych jednotiek intenzity

S osvetlením vertikálneho HG módu [Kapitola 3.2.2] dostávame pre *Ä = Ä0* horizontálny hranový gradient s nulovým pozadím. V prípade širokého spektra je okrem nenulového konštantného pozadia horizontálny hranový gradient stranovo závislý.

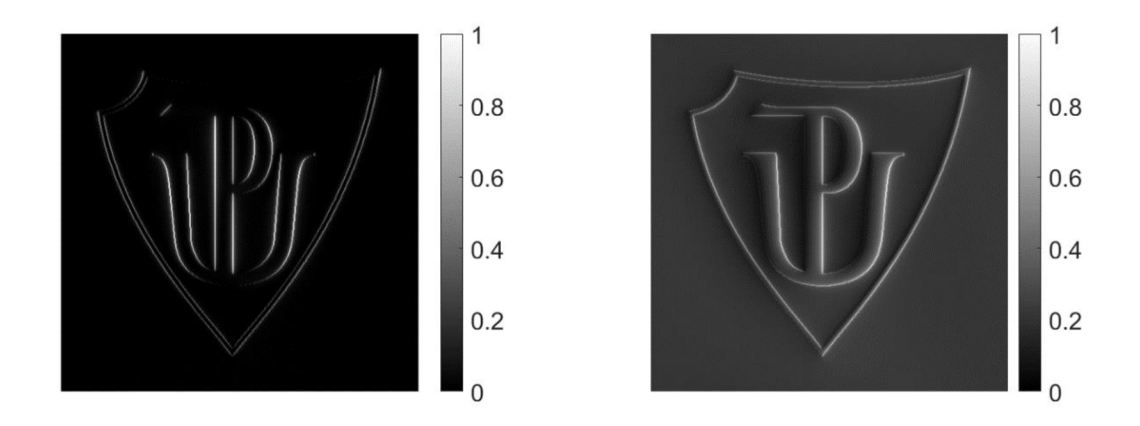

Obrázok 4.5: Osvetlenie vertikálnym HG módom s osvetlením  $\lambda = \lambda_0 = 633$  nm vľavo, osvetlenie v širokom spektre vpravo, škály relatívnych jednotiek intenzity

V prípade horizontálneho HG módu [Kapitola 3.2.2] je situácia analogická. S *Ä = Ä0* je v obraze vertikálny gradient s nulovým pozadím, v širokom spektre je konštantné pozadie nenulové a vertikálny hranový gradient je stranovo závislý.

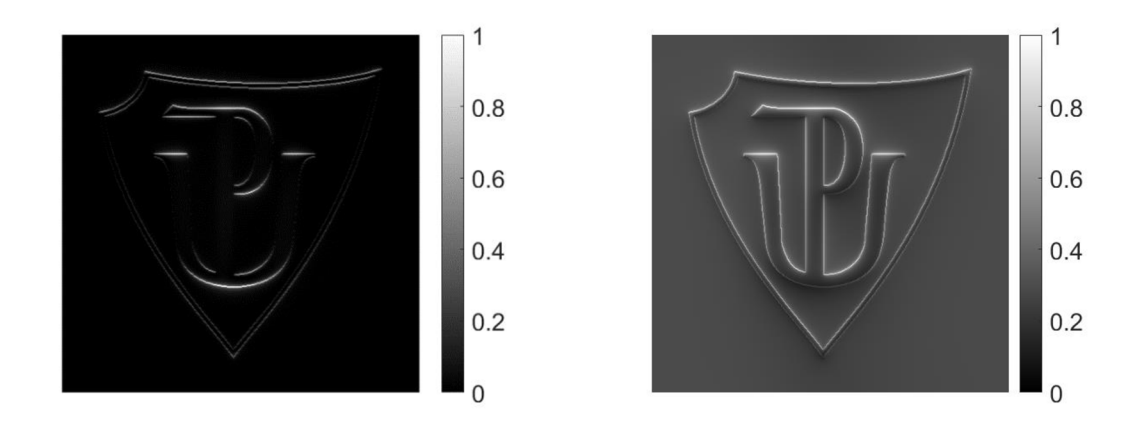

Obrázok 4.6: Osvetlenie horizontálnym HG módom s osvetlením *Ä = Ä0 =* 633 nm vľavo, osvetlenie v širokom spektre vpravo, škály relatívnych jednotiek intenzity

Všetky výsledky simulácii v širokom spektre je následne možné polarizačne filtrovať [Kapitola 3.2] a v ich relatívnych jednotkách intenzity majú rovnaký výsledok ako ich monochromatické prípady *Ä = Ä0,* reálne však filtrovanie obnáša stratu energie, ktorú je možno kvantifikovať z ukázaných výkonových koeficientov z polarizačných výpočtov.

## **5 Spracovanie obrazu**

Popísané zobrazovacie metódy, ktoré využívajú VPR sústreďujú intenzitu v obraze na hranách predmetov a potláčajú intenzitu pozadia, čím môžu zlepšiť viditeľnosť predmetu v obraze. Toto chovanie zároveň ponúka potenciál pre vyššiu úspešnosť detekcie hrán numerickými algoritmami spracovania obrazu. V tejto kapitole popíšeme vybrané zaužívané štatistické metriky na hodnotenie obrazu a štandardný algoritmus na detekciu hrán, ktorý bude použitý v experimentálnej časti.

### **5.1 Štatistické metódy hodnotenia obrazu**

Všeobecne sa bežné štatistické metriky na hodnotenie obrazu môžu deliť na štatistiky prvého a druhého rádu. Štatistiky prvého rádu ponúkajú informáciu o intenzitných hodnotách obrazu bez informácie o priestorovom rozložení týchto intenzít v obraze a ich vzájomných relatívnych vzdialeností. Všetky štatistiky prvého rádu je možné vypočítať z bodového histogramu intenzít bez väzby na priestorové rozloženie obrazu. Naopak, štatistiky druhého rádu vo výpočtoch uvažujú priestorové rozloženie intenzít v obraze a sú schopné zohľadniť, či sú vybrané hodnoty intenzít zhlukované vo vybraných lokalitách alebo sú v obraze rôzne priestorovo rozložené [11].

Uvažujme obraz o veľkosti  $M \times K$  s N možnými hodnotami intenzity  $I(x, y)$ a jeho bodový histogram *h(I).* Používané štatistiky prvého rádu a ich definície, ktoré dávajú informáciu o *h(I)* sú zhrnuté v nasledujúcej tabuľke.

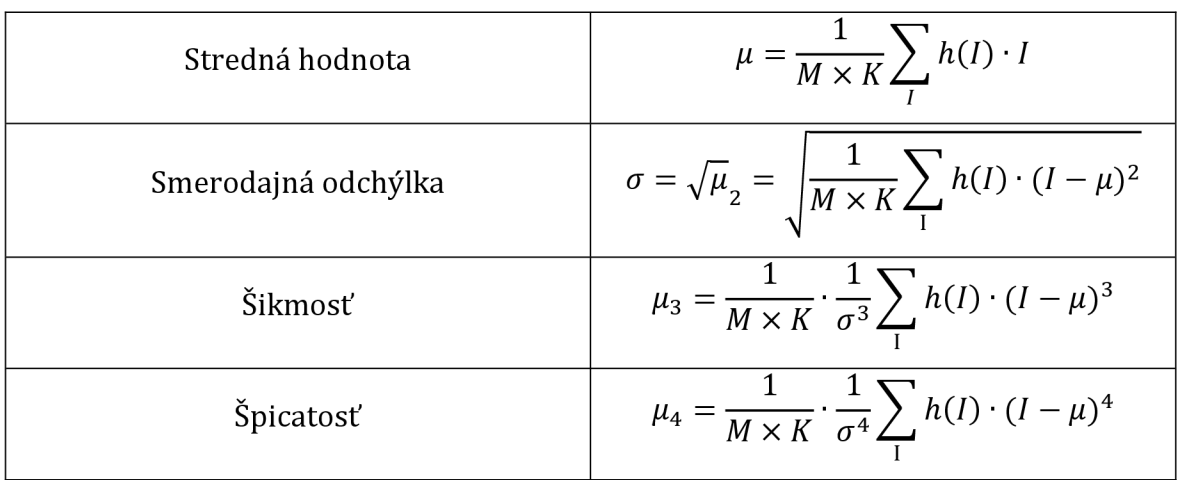

Tabuľka 5.1.1: Vybrané štatistiky prvého rádu [12]

Ako štandardné štatistky druhého rádu sa používajú Haralickove textúrne príznaky [13], ktoré je možné vypočítať z matice GLCM (Gray-Level-Co-Occurrence-Matrix) o rozmere n x n, kde sa zhlukujú intenzitně hodnoty / (x, y) do *n* možných nenulových hodnôt z pôvodných *N* možných hodnôt. GLCM udáva počty, koľko krát sa v obraze nachádzajú všetky možné páry hodnôt intenzít, ktorých vzájomné polohy sú určené hodnotami *dx* a *dy,* ktoré predstavujú kroky vosách x a y. Hodnoty *dx* a *dy* sa štandardne volia ako kroky v 8 možných smeroch diskrétnej roviny obrazu  $I(x, y)$  o 1 pixel

$$
GLCM(i,j) = \sum_{x=1}^{M} \sum_{y=1}^{K} \begin{cases} 1, & I(x,y) = i \land I(x + d_x, y + d_y) = j \\ 0, & \text{inak} \end{cases}
$$
(5.1.1)

| $d_{0^{\circ}} = (1,0)$     | $d_{180^\circ} = (-1,0)$    |
|-----------------------------|-----------------------------|
| $d_{45^{\circ}} = (1, 1)$   | $d_{45^{\circ}} = (-1, -1)$ |
| $d_{90^{\circ}} = (0, 1)$   | $d_{270^{\circ}} = (0,-1)$  |
| $d_{135^{\circ}} = (-1, 1)$ | $d_{315^{\circ}} = (1, -1)$ |

Tabuľka 5.1.2: Možné kroky v smere D° určených vektorom  $d_{D}$ <sup>°</sup> =  $(d_x, d_y)$ 

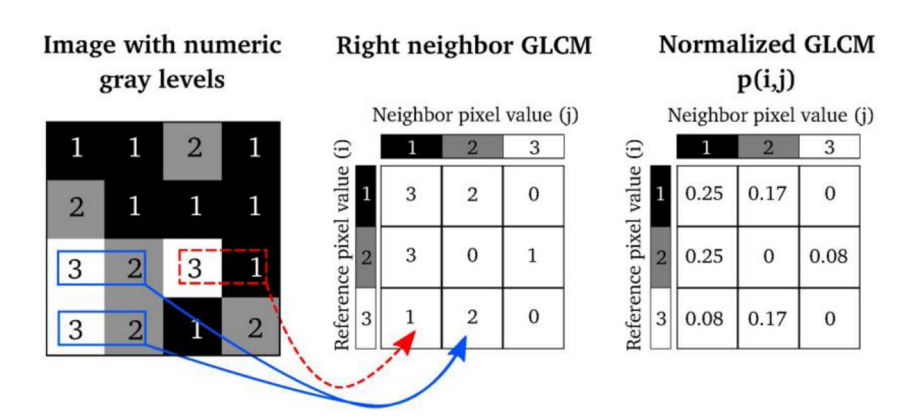

Obrázok 5.1.1: Ukážka výpočtu GLCM pre krok "pravého suseda", *d0° =* (1,0)Haralick

Suma 8 GLCM počítaných so všetkými 8 hodnotami  $d_{D}$  je smerový invariant IGLCM, ktorý po normovaní predstavuje  $n \times n$  maticu  $P(i, j)$  odhadovaných pravdepodobností párov všetkých intenzitných hodnôt obrazu  $I(x, y)$ vzdialených o 1 krok v ľubovoľnom smere. Z matice *P(i,j)* je následne možné vypočítať Haralickove textúrne príznaky obrazu

$$
P(i,j) = \frac{IGLCM(i,j)}{\sum_{i=1}^{n} \sum_{j=1}^{n} IGLCM(i,j)}.
$$
\n(5.1.2)

| Kontrast   | $\boldsymbol{n}$<br>$\boldsymbol{n}$<br>$\sum_{i} (i - j)^2 P(i, j)$<br>$i=1$ $j=1$        |
|------------|--------------------------------------------------------------------------------------------|
| Homogenita | n<br>n<br>$\sum_{i=1}^{n} \frac{P(i,j)}{1 + (i-j)^2}$<br>$\overline{i=1}$ $\overline{j=1}$ |
| Entropia   | $\, n \,$<br>n<br>$P(i, j)$ log $(P(i, j))$<br>$i=1$ $j=1$                                 |

Tabuľka 5.1.3: Vybrané Haralickove textúrne príznaky obrazu [13]

#### **5.2 Cannyho algoritmus detekcie hrán**

Cannyho hranový detektor je pre všeobecné použitie považovaný za najrobustnejší z pomedzi známych algoritmov [14]. Ide o gradientový algoritmus s dobrou odolnosťou voči šumu. V praxi sa používajú aj rôzne modifikácie tohto algoritmu [15] [16], my však budeme používať jeho základnú verziu [17]. Algoritmus je možné popísať v niekoľkých krokoch:

1. Obraz /(x, y) je konvolučne vyhladený Gaussovským filtrom *R so* zvolenou veľkosťou *L x La* smerodajnou odchýlkou *a* tak, aby sa odstránili skokové zmeny intenzity pred výpočtom gradientu

$$
i(x, y) = I(x, y) \otimes R \tag{5.2.1}
$$

2. Gradienty  $G_x(x, y)$ ,  $G_y(x, y)$  pre smer x a smer y dostaneme konvolúciou *f (x,* y) so Sobelovými jadrami *Sx, S<sup>y</sup>*

$$
S_{x} = \begin{bmatrix} +1 & 0 & -1 \\ +2 & 0 & -2 \\ +1 & 0 & -1 \end{bmatrix}, S_{y} = \begin{bmatrix} +1 & +2 & +1 \\ 0 & 0 & 0 \\ -1 & -2 & -1 \end{bmatrix},
$$
(5.2.2)

$$
G_x(x, y) = i(x, y) \otimes S_x, \qquad (5.2.3)
$$

$$
G_y(x, y) = i(x, y) \otimes S_y. \tag{5.2.4}
$$

3. Z  $G_x(x, y)$ ,  $G_y(x, y)$  vypočítame veľkosť gradientu  $G(x, y)$  a smer gradientu  $\theta(x,y)$ , ktorý je kolmý na hrany. Smer  $\theta(x,y)$  sa po výpočte mapuje na 1 zo 4 hodnôt, ktoré reprezentujú horizontálny 0° , vertikálny 90° , diagonálny 45° a anti-diagonálny 135° smer gradientu  $\theta(x, y)$ 

$$
G(x, y) = \sqrt{G_x(x, y)^2 + G_y(x, y)^2},
$$
\n(5.2.5)

$$
\theta(x, y) = \operatorname{atan2}\left(G_{y}(x, y), G_{x}(x, y)\right) = \begin{cases} 0^{\circ}, & 0^{\circ} \le \theta < 22.5^{\circ} \\ 45^{\circ}, & 22.5^{\circ} \le \theta < 67.5^{\circ} \\ 90^{\circ}, & 67.5^{\circ} \le \theta < 112.5^{\circ} \\ 135^{\circ}, & 112.5^{\circ} \le \theta < 157.5 \\ 0^{\circ}, & 157.5^{\circ} \le \theta \le 180^{\circ} \end{cases}
$$
(5.2.6)

4 možné hodnoty *6(x,y)* predstavujú jednoznačne určené smery kroku od priamky v diskrétnej rovine obrazu.

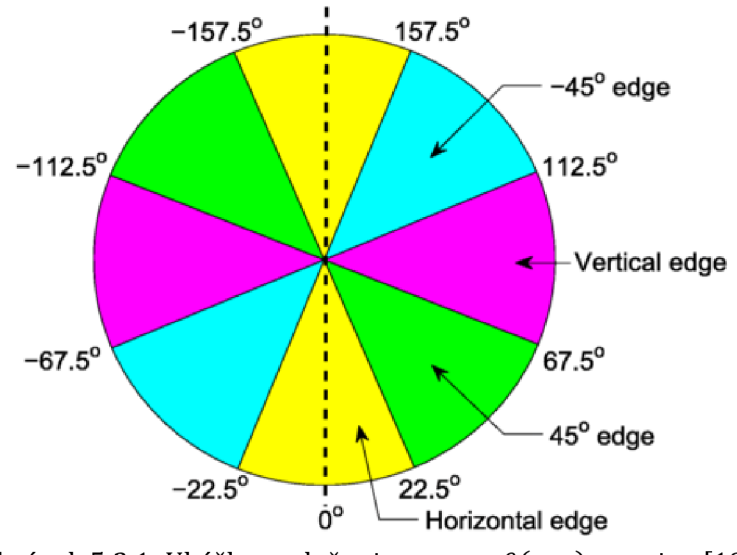

Obrázok 5.2.1: Ukážka rozloženia smerov  $\theta(x, y)$  v rovine [18]

4. V okolí  $(x \pm \delta, y \pm \delta)$  každého bodu  $(x, y)$  sa v smere gradientu  $\theta(x, y)$  vyberie jeho lokálne maximum, ktoré sa stáva kandidátom na hranu. Ostatné body z okolia  $(x \pm \delta, y \pm \delta)$  tohto bodu  $(x, y)$  sú v príslušnom smere  $\theta(x, y)$  nahradené nulami. Stav obrazu po tomto kroku označme *f (x, y)* 

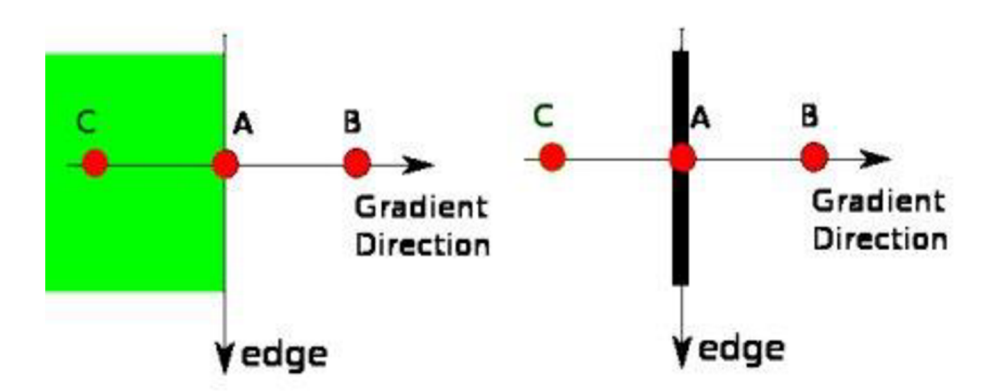

Obrázok 5.2.2: Ukážka výberu lokálneho maxima - bodu A, a vynulovania ostatných bodov a kandidátov na hranu [19]

5. V poslednom kroku dochádza k hystereznému prahovaniu zvolením hodnôt *maxVal* a *minVal* Hodnoty z *f {x,* y) sa prahovaním binárne mapujú na jednu z hodnôt 0 alebo 1 v závislosti na svojej hodnote na finálne hodnoty  $F(x, y)$ 

$$
F(x,y) = \begin{cases} 1, & f(x,y) \ge maxVal \\ 0, & f(x,y) \le minVal \end{cases}
$$
 (5.2.7)

alebo na hodnotách vo svojom okolí  $(x \pm \delta, y \pm \delta)$  v smere gradientu  $\theta(x, y)$ : *F (x,y)* je priradená hodnota 1 aj v prípade, ak existuje spojitosť na pixel  $(x', y')$ , kde  $f(x', y') \ge maxVal$ , a  $f(x, y) \ge minVal$ .

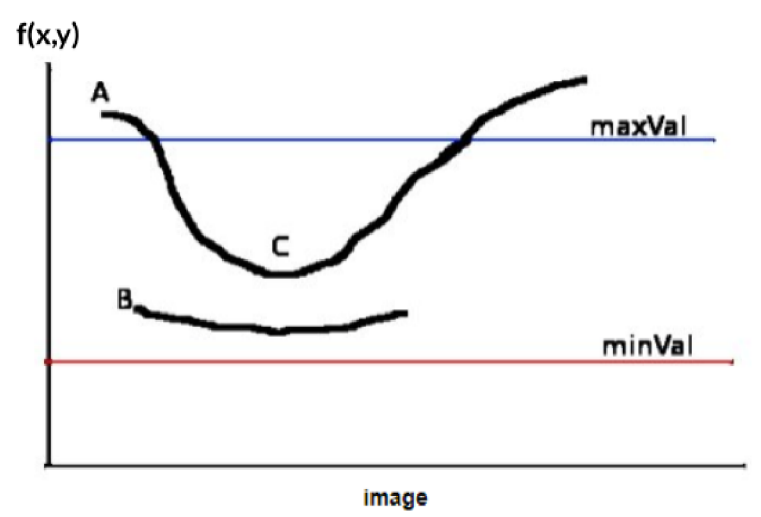

Obrázok 5.2.3: Krivka v okolí A sa stáva hranou a v obraze je reprezentovaná 1, krivka B sa nestáva hranou a v obraze je reprezentovaná 0. Krivka v okolí C sa stáva hranou aj keď je čiastočne pod hodnotou maxVal, pretože v smere gradientu je spojito napojená na krivku A, ktorá je hranou. Modifikované z [19]

### **6 Experiment**

#### **6.1 Optická zostava mikroskopu**

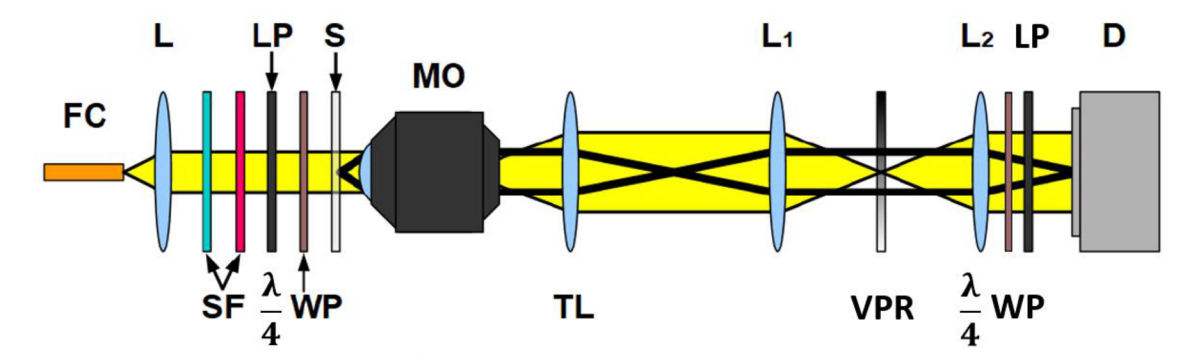

Obrázok 6.3.1: Experimentálna zostava: FC - optické vlákno, L - kolimačná šošovka, SF-spek-**A.**  trálne filtre, LP - lineárny polarizátor,  $\frac{1}{4}$ w P - štvrťvlnová fázová doštická achromatická, S - fázová vzorka USAF testu, MO - mikroskopový objektív, TL - tubusová šošovka, LI a L2 - šošovky 4f systému, VPR - vírový fázový retardér, D - detektor

Použité optické vlákno s čelom 400 um a numerickou apertúrou  $NA = 0.39$  je naviazané na LED zdroj. Po kolimácii achromatickým dubletom na 400 až 700 nm s ohniskovou vzdialenosťou 80 mm je následne svetlo spektrálne filtrované od 400 do 700 nm. Lineárny polarizátor pre 400 až 700 nm nastaví vybraný uhol polarizácie, pre vírový mód je ešte pridaná štvrť vlnová fázová doštička achromatická na 350 až 850 nm, ktorá vstupnú lineárnu polarizáciu transformuje na kruhovú. Osvetlená fázová vzorka USAF testu s výškou 350 nm je zobrazená mikroskopovým objektívom so zväčšením  $10x$  a numerickou apertúrou NA = 0,25. K tubusovej šošovke na 350 až 700 nm s ohniskovou vzdialenosťou 180 mm je napojený 4f systém, ktorý je tvorený z achromatických tripletov s ohniskovou vzdialenosťou 100 mm, medzi ktorými sa nachádza VPR od výrobcu Altechna stavaný na *Ä0* = 633 nm. Po 4f systéme nasleduje polarizačný filter ktorý je tvorený lineárnym poalrizátorom na 400 až 700 nm a pre vírový mód je ešte pred neho pridaná opäť achromatická štvrť vlnová fázová doštička. Výsledný zväzok je zachytený na detektor basler acA2040-90um s rozmerom pixelu 5,5 um a rozlíšením 4 MP.

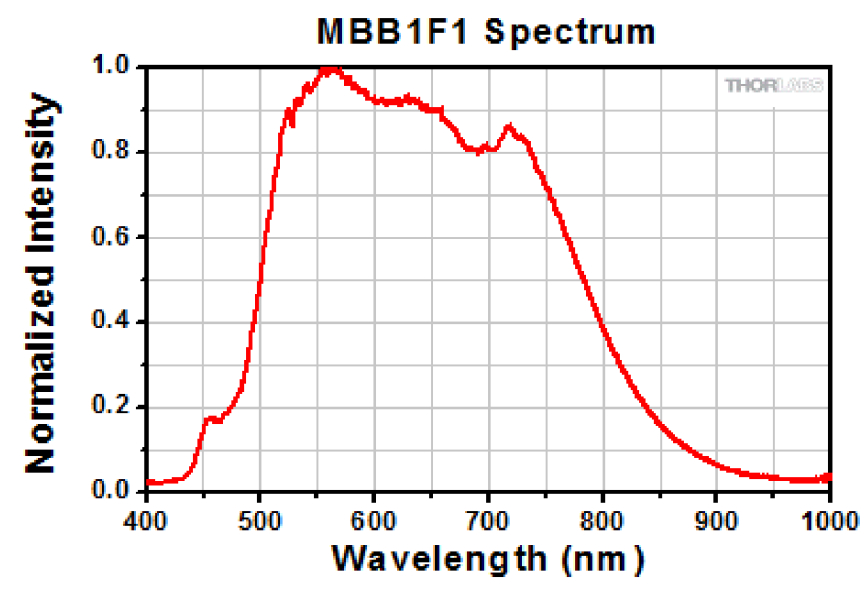

Obrázok 6.3.2: Použité spektrum LED zdroja MBB1F1 [20]

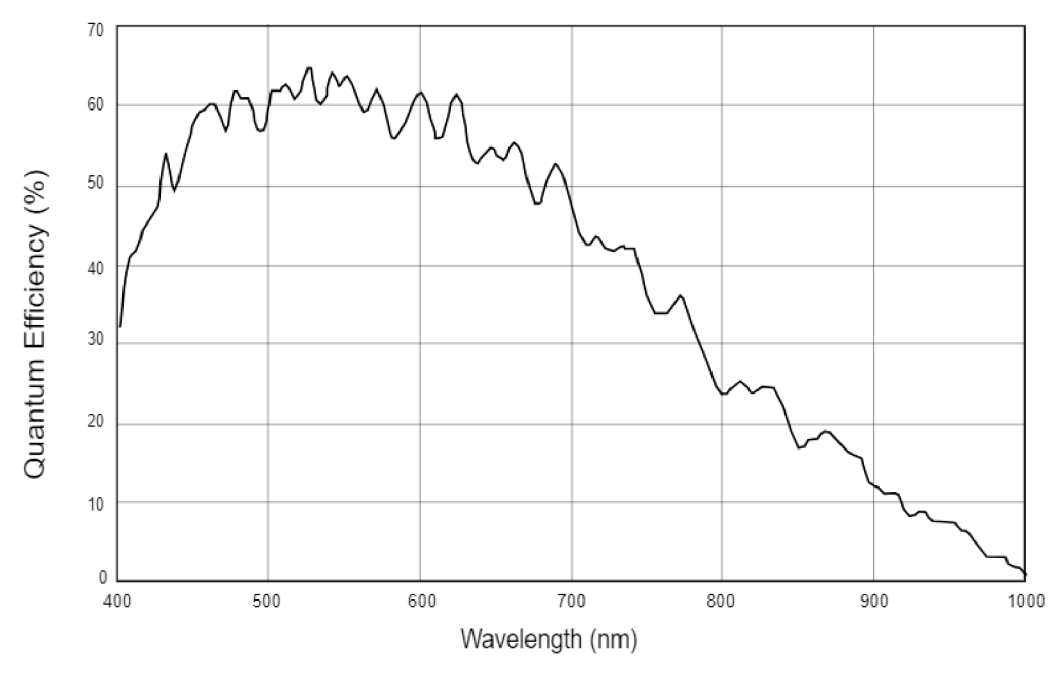

Obrázok 6.3.3: Kvantová účinnosť kamery basler acA2040-90um [21]

V experimente bola použitá achromatická štvrť vlnová fázová doštička od výrobcu Thorlabs. Z nekonštantnej spektrálnej závislosti jej fázového posuvu je vidieť, že polarizačný filter nemôže fungovať v použitom širokom spektre s vysokou kvalitou. Preto je filtrácia vírového módu technicky limitovaná.

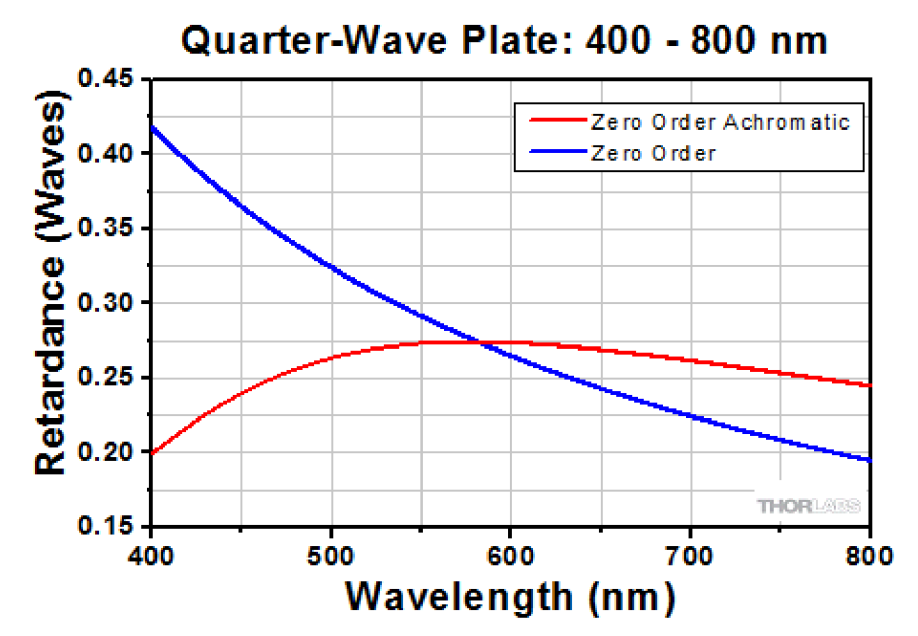

Obrázok 6.3.4: Spektrálna závislosť fázového posuvu achromatickej štvrť vlnovej fázovej doštičky v porovnaní s klasickou variantou [22]

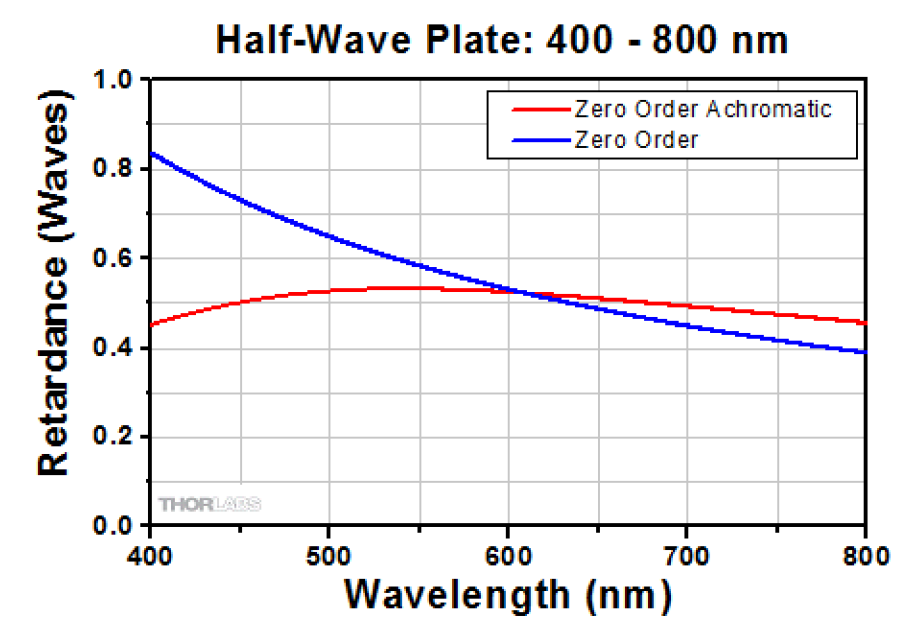

Obrázok 6.3.5: Spektrálna závislosť fázového posuvu achromatickej polo vlnovej fázovej doštičky v porovnaní s klasickou variantou [22]

Pre generácie HG módu s ľubovoľným natočením by bolo výhodné nahradiť achromatické štvrť vlnové fázové doštičky polovlnovými. To by ale viedlo k obdobnému problému so zníženou kvalitou polarizačnej filtrácie kvôli uvedenej nekonštantnej spektrálnej závislosti. HG mód budeme preto generovať len rotáciou VPR.

#### **6.2 Proces analýzy výsledkov**

Snímky sú v experimente v každej sérii zaznamenávané izoenergeticky automatickým nastavením expozičnej doby detektoru. Integrálne je tak v každej snímke v sérii rovnaké množstvo energie.

Na vyhodnotenie sú snímky normované maximálnou intenzitou z danej série, ktorá je vždy z poslednej snímky v sérii, kde sú módy polarizačné filtrované. Matica IG-L CM (5.1.2) má zvolený rozmer *n* = 32, teda intenzita snímok je pre výpočet štatistík druhého rádu zhlukovaná na 32 rovnomerne rozložených hodnôt medzi minimom a maximom vstupnej snímky.

Pre Cannyho algoritmus boli zvolené fixné parametre pre všetky snímky aby bolo výstupy možné objektívne porovnať. Zachovali sme štandardne používaný pomer pre minVal a maxVal.

$$
L = 3,\t(6.2.1)
$$

$$
\sigma = \frac{\sqrt{2}}{10},\tag{6.2.2}
$$

$$
\frac{minVal}{maxVal} = 0.4,\tag{6.2.3}
$$

$$
minVal = 0,2,
$$
\n<sup>(6.2.4)</sup>

$$
maxVal = 0.5. \tag{6.2.5}
$$

Ako referenčný snímok bude slúžiť obraz fázového USAF testu bez transformácie zväzku VPR. V tomto referenčnom obraze je viditeľné čiastočné potlačenie intenzity na hranách, ktoré je spôsobené tým, že optická sústava má konečné apretúry a vysoké priestorové frekvencie prenáša s obmedzením.

Keďže Cannyho algoritmus rozhoduje o pixeloch, ktoré sú kandidáti na hranu na základe absolútnej hodnoty gradientu, táto reverzná intenzita hrán oproti snímkam realizovaných s VPR nemá vplyv na výstup algoritmu. Normovanie snímok takisto nemá vplyv na výstup algoritmu.

Celé spracovanie snímok prebiehalo v prostredí Matlab.

### **6.3 Vírový mód**

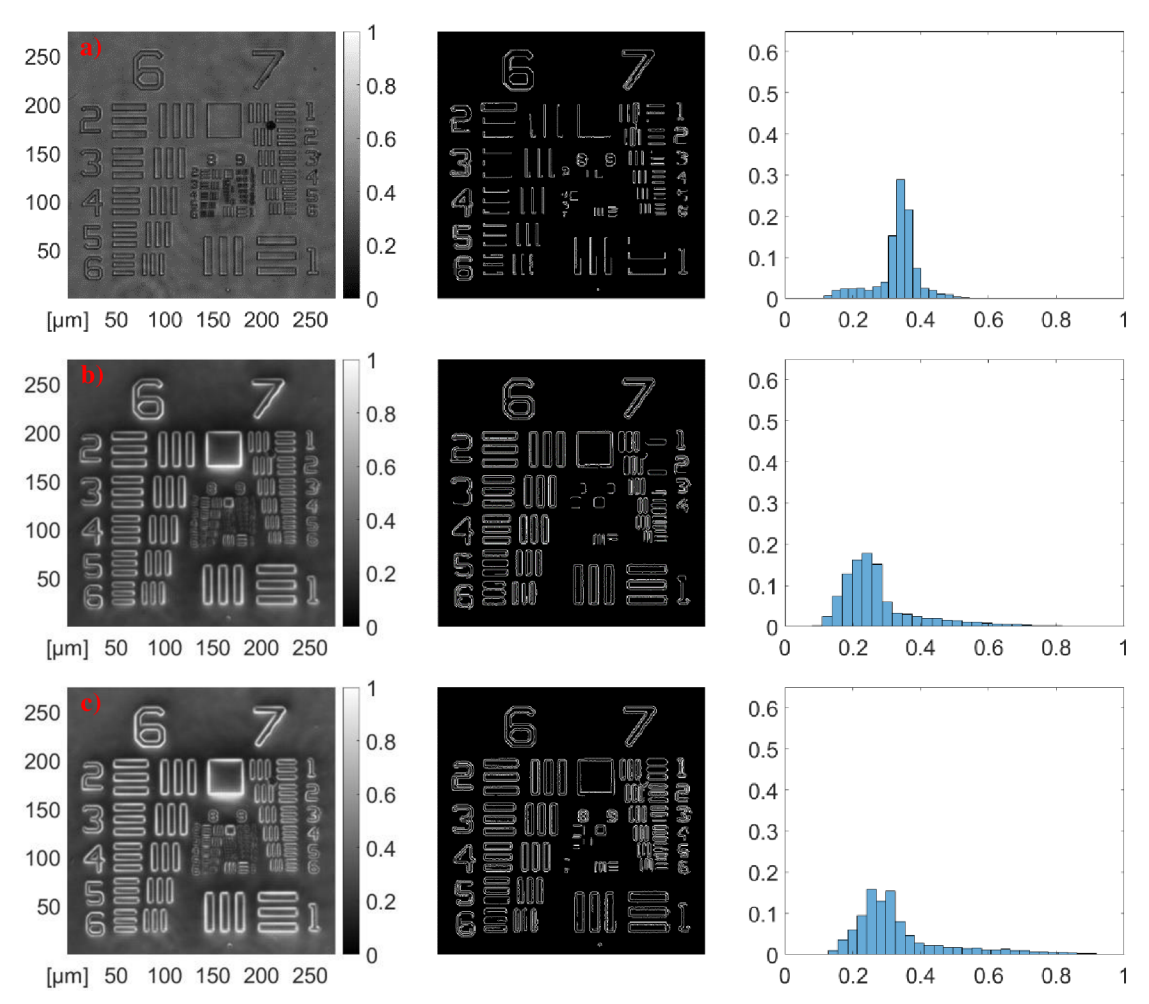

Obrázok 6.3.1: Séria snímok, výstupov Cannyho algoritmu a histogramov v poradí módov v riadkoch: a) Bez VPR, b) Vírový mód, c) Vírový mód filtrovaný

Tabuľka 6.3.1: Štatistiky obrazov vírového a módu bez VPR [Kapitola 5.1]

| Štatistiky 1. rádu: | Bez VPR   | Vírový mód | Vírový mód filtrovaný |
|---------------------|-----------|------------|-----------------------|
| Stredná hodnota     | 0,3329    | 0,2779     | 0,3386                |
| Smerodajná odchýlka | 0,0660    | 0,1238     | 0,1449                |
| Šikmosť             | $-0,7546$ | 1,9212     | 1,6482                |
| Špicatosť           | 5,3584    | 7,3559     | 5,4930                |
| Štatistiky 2. rádu: |           |            |                       |
| Kontrast            | 0,2089    | 0,2373     | 0,3043                |
| Homogenita          | 0,9055    | 0,8949     | 0,8805                |
| Entropia            | 1,4195    | 2,2750     | 2,6987                |

Pridanie VPR vedie na zníženie strednej hodnoty a na kladné zošikmenie s väčšou špicatosťou a smerodajnou odchýlkou. V štatistikách druhého rádu dôjde k zvýšeniu kontrastu aj entropie a zníženiu homogenity. Cannyho algoritmus detegoval vyšší počet hrán.

Ak s VPR pridáme aj polarizačný filter pre vírový mód, dôjde k zvýšeniu strednej hodnoty kvôli nedokonalej technickej realizácii filtra. Ďalej dôjde k ďalšiemu nárastu smerodajnej odchýlky, ale klesne šikmosť a špicatosť. V štatistikách druhého rádu dostávame ďalšie navýšenie kontrastu a entropie a pokles homogenity. Cannyho algoritmus pre filtrovaný vírový mód bol taktiež úspešnejší.

#### **6.4 HG mód**

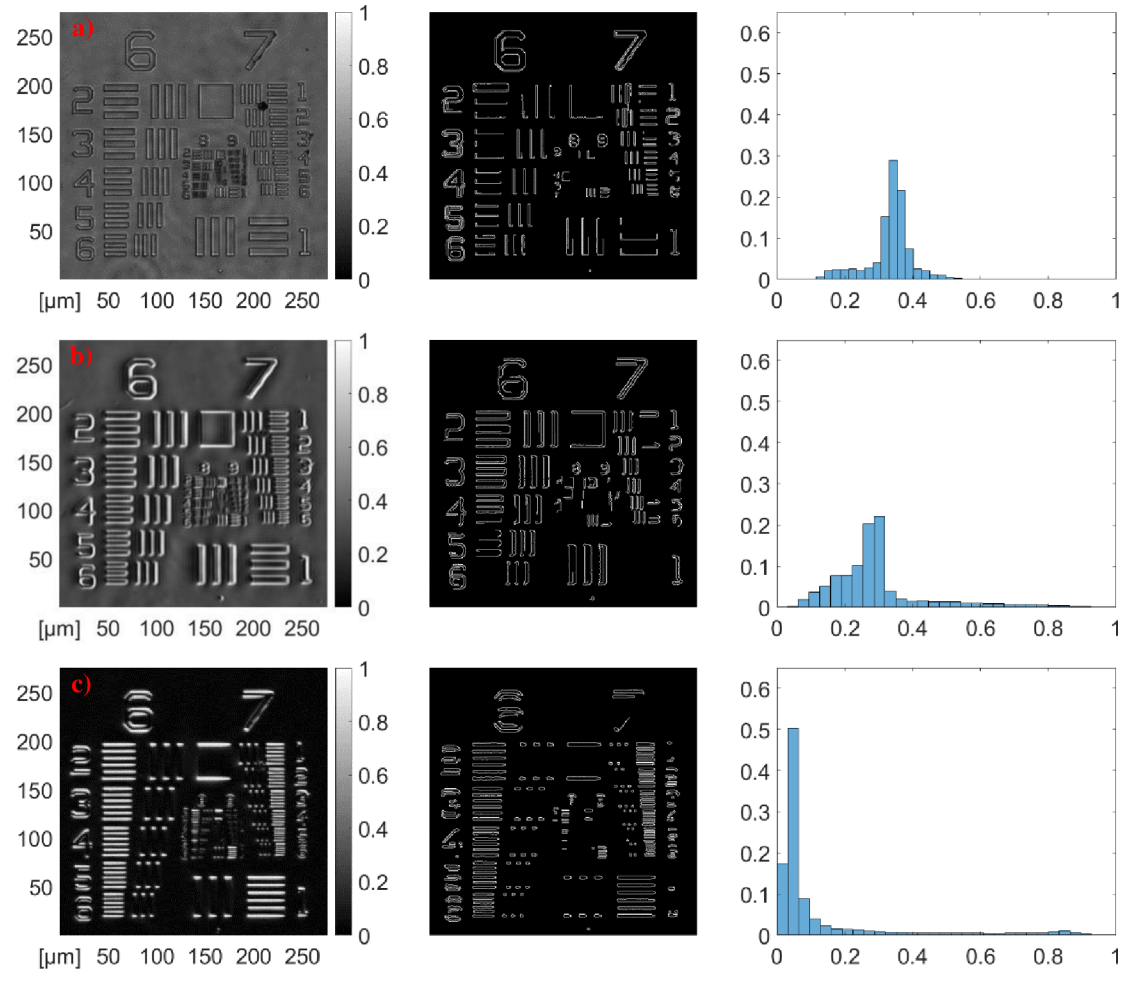

Obrázok 6.4.1: Séria snímok, výstupov Cannyho algoritmu a histogramov v poradí módov v riadkoch: a) Bez VPR, b) HG horizontálny mód, c) HG horizontálny mód filtrovaný

| Štatistiky 1. rádu: | Bez VPR   | HG horizontálny | HG horizontálny mód |
|---------------------|-----------|-----------------|---------------------|
|                     |           | mód             | filtrovaný          |
| Stredná hodnota     | 0,3343    | 0,2953          | 0,1256              |
| Smerodajná odchýlka | 0,0663    | 0,1466          | 0,1963              |
| Šikmosť             | $-0,7546$ | 1,8409          | 2,6491              |
| Špicatosť           | 5,3584    | 7,1149          | 9,1310              |
| Štatistiky 2. rádu: |           |                 |                     |
| Kontrast            | 0,2091    | 0,3351          | 0,3900              |
| Homogenita          | 0,9055    | 0,8798          | 0,9137              |
| Entropia            | 1,4200    | 2,8247          | 1,3049              |

Tabuľka 6.4.1: Štatistiky obrazov HG horizontálneho a módu bez VPR [Kapitola 5.1]

Pridanie VPR vedie na zníženie strednej hodnoty a na kladné zošikmenie s väčšou špicatosťou a smerodajnou odchýlkou. V štatistikách druhého rádu dôjde k zvýšeniu kontrastu aj entropie a zníženiu homogenity. Cannyho algoritmus detegoval vyšší počet hrán, je však vidieť očakávanú anizotropiu detekcie hrán podľa anizotropie vstupného obrazu.

Ak s VPR pridáme aj polarizačný filter pre HG mód, dôjde k ďalšiemu zníženiu strednej hodnoty, na rozdiel od vírového módu. Ďalej dôjde k ďalšiemu nárastu smerodajnej odchýlky a navýšeniu šikmosti a špicatosti. V štatistikách druhého rádu dostávame ďalšie navýšenie kontrastu a homogenity a pokles entropie. Cannyho algoritmus pre filtrovaný HG deteguje s vysokou úspešnosťou horizontálne hrany.

Hodnoty sledovaných štatistík a výstup Cannyho algoritmu sa pre vertikálny HG mód chovajú kvalitatívne rovnako ako pre horizontálny HG mód. V obraze aj výstupe Cannyho algoritmu je taktiež vidieť očakávanú orientáciu asymetrie zvýraznenia hrán.

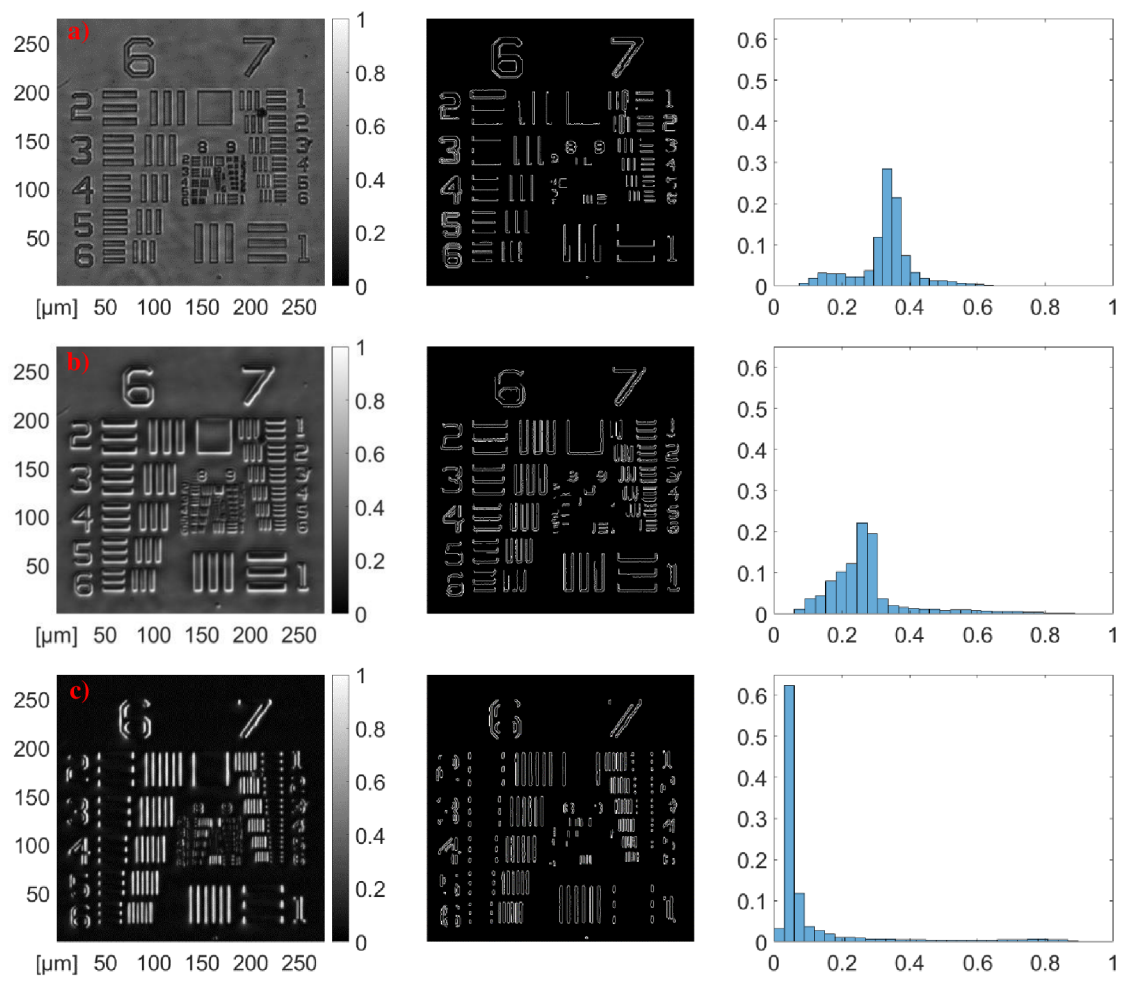

Obrázok 6.4.2: Séria snímok, výstupov Cannyho algoritmu a histogramov v poradí módov v riadkoch: a) Bez VPR, b) HG vertikálny mód, c) HG vertikálny mód filtrovaný

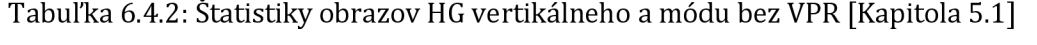

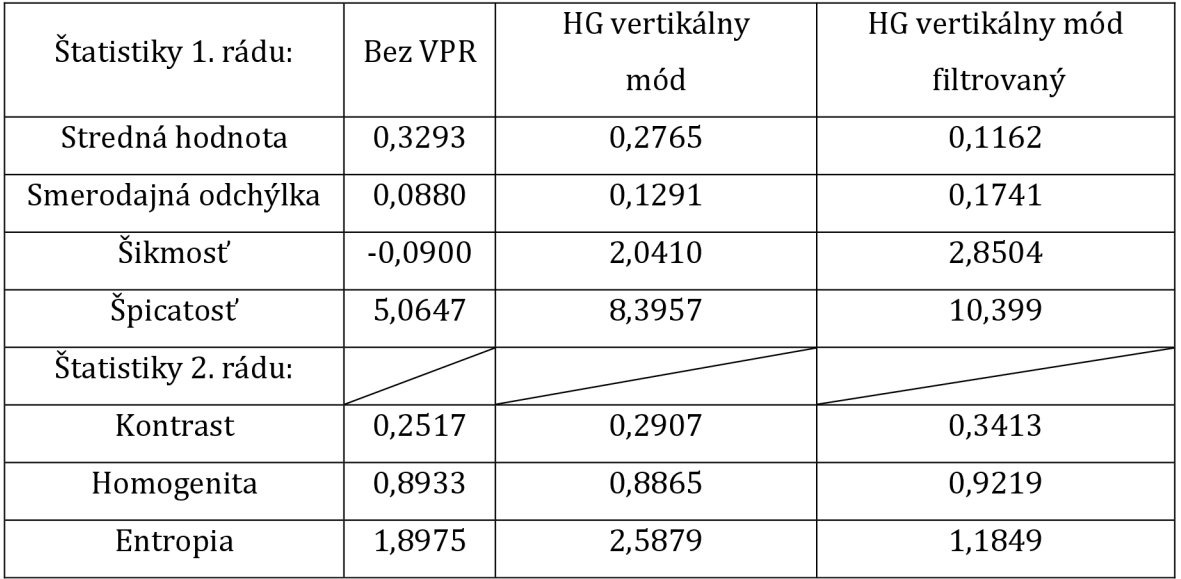

#### **6.5 Syntéza ortogonálnych HG módov**

Technický nedostatok filtrácie vírového módu limituje jeho potenciál v izotropnom zvýrazňovaní hrán. Anizotropne zvýrazňujúce HG módy je naopak možné experimentálne nenáročne kvalitne filtrovať. Sčítaním ortogonálnych módov tak môžeme dostať izotropný hranový efekt, ktorý nie je limitovaný nedostatočne odfiltrovaným pozadím.

Po sčítaní je potrebné čiastočne upraviť histogram výsledného obrazu. Niektoré pixely obdržia hodnotu intenzity vyššiu než 255, ktorá presahuje reálny použitý 8 bitový rozsah kamery. Tieto hodnoty namapujeme na lokálne maximum vysokých intenzitných hodnôt, ktoré predstavujú rozsvietené hrany.

Ako referenciu použijeme výsledky z vírového módu, syntetizovaný mód je normovaný samostatne keďže už nejde o izoenergetickú sériu snímok.

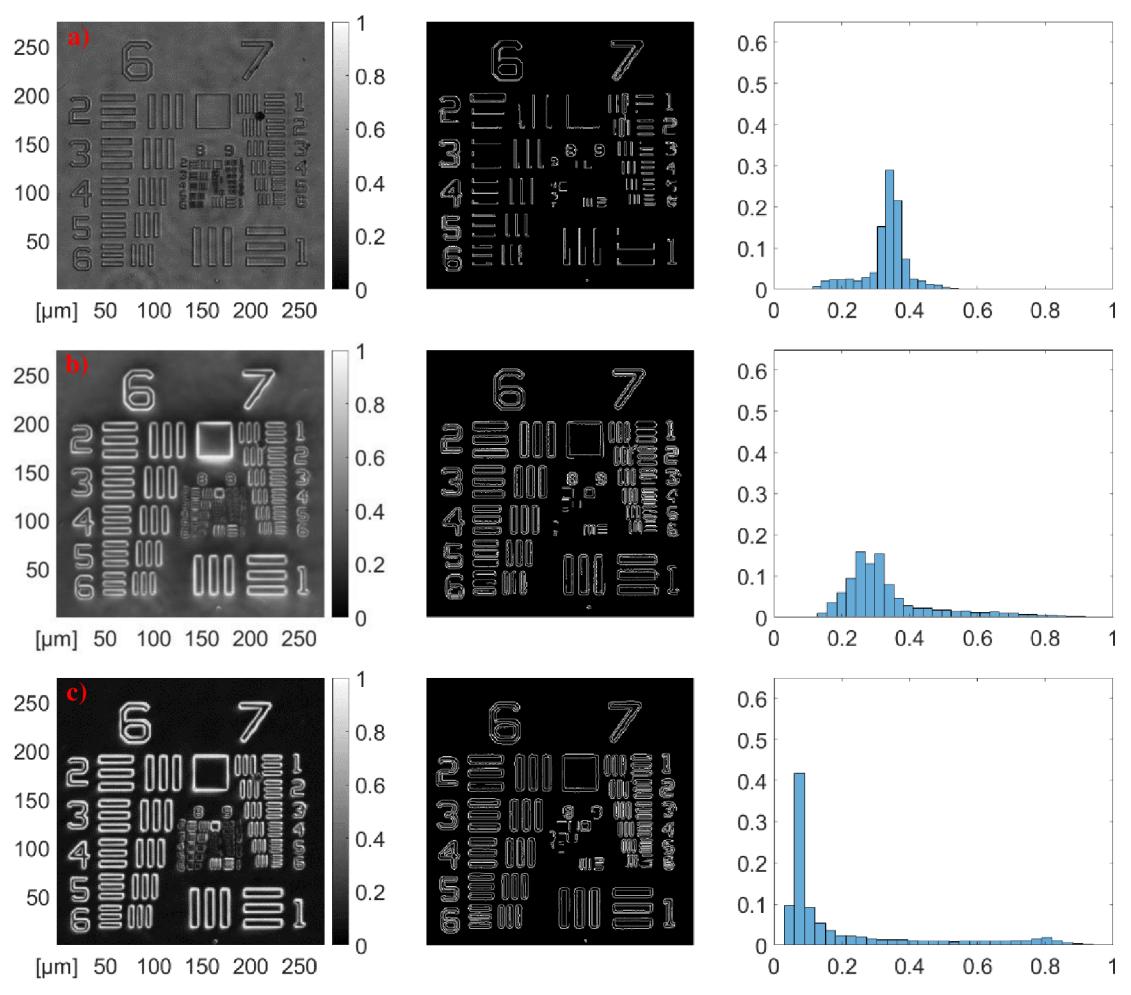

Obrázok 6.5.1: Séria snímok, výstupov Cannyho algoritmu a histogramov v poradí módov v riadkoch: a) Bez VPR, b) Vírový mód filtrovaný, c) Syntéza ortogonálnych HG módov filtrovaných

|                     | Bez VPR   | Vírový mód | Syntéza ortogonálnych |
|---------------------|-----------|------------|-----------------------|
| Štatistiky 1. rádu: |           | filtrovaný | HG módov filtrovaných |
| Stredná hodnota     | 0.3329    | 0,3386     | 0,2130                |
| Smerodajná odchýlka | 0,0660    | 0,1449     | 0,2320                |
| Šikmosť             | $-0,7546$ | 1,6482     | 1,6307                |
| Špicatosť           | 5,3584    | 5,4930     | 4,3507                |
| Štatistiky 2. rádu: |           |            |                       |
| Kontrast            | 0,2089    | 0,3043     | 0,5882                |
| Homogenita          | 0,9055    | 0,8805     | 0,8621                |
| Entropia            | 1,4195    | 2,6987     | 2,4827                |

Tabuľka 6.5.1: Štatistiky obrazov základného, filtrovaného vírového módu a syntéza z ortogonálnych HG filtrovaných módov [Kapitola 5.1]

Syntetizovaný izotropný mód obdržal oproti jeho vírovej variante nižšiu strednú hodnotu, a zvýšenú smerodajnú odchýlku a špicatosť. Šikmosť sa výrazne nezmenila.

V štatistikách druhého rádu dosiahol syntetizovaný mód pokles homogenity a entropie a výrazne navýšenie kontrastu. V Cannyho algoritme s daným nastavením už nedošlo k podstatným zmenám. Ak však sprísnime kritérium prahovania gradientu napríklad na *minVal* = 0,26, *max Val =* 0,65, syntetizovaný mód je v detekcii hrán úspešnejší. Mód bez VPR už pri tomto nastavení v detekcii výrazne zaostáva.

Syntéza ortogonálnych HG módov má tak vďaka vyššiemu kontrastu aj očakávanú vyššiu robustnosť pre detekciu hrán pri sprísnení podmienok Cannyho algoritmu.

Nevýhodou syntézy je, že ju nie je možné realizovať v reálnom čase na rozdiel od vírového módu. Metóda si vyžaduje 2 samostatné snímky, ktoré sa v nastavení experimentu líšia rotáciou VPR o 90°.

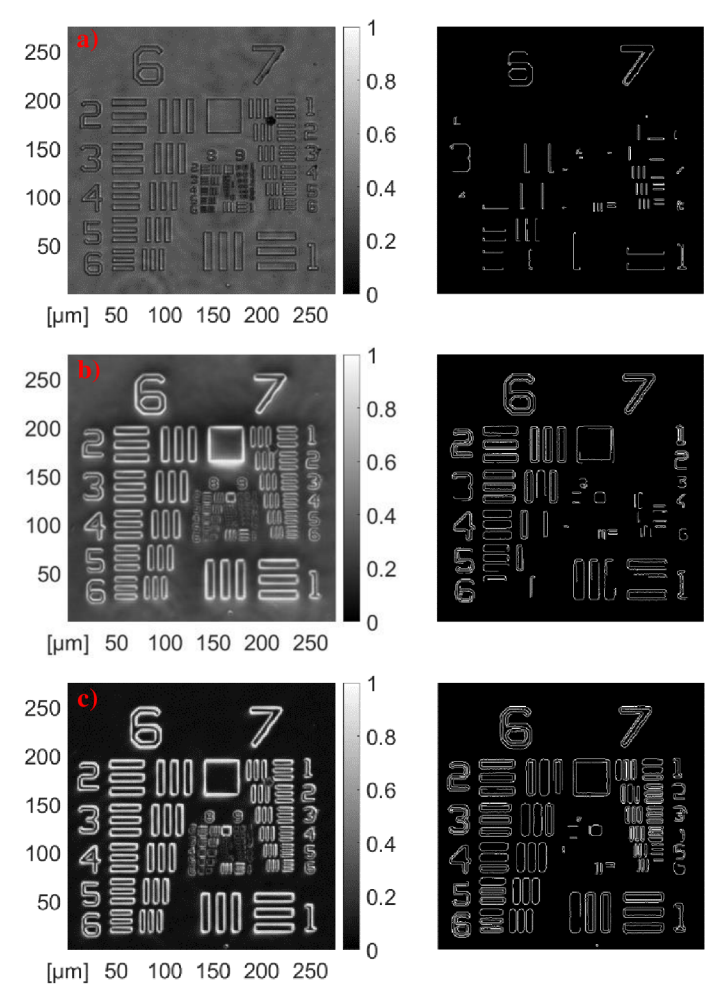

Obrázok 6.5.2: Séria snímok a výstupov Cannyho algoritmu so zvoleným prahovaním *minVal* = 0,26, *maxVal=* 0,65 v poradí módov v riadkoch: a) Bez VPR, b) Vírový mód filtrovaný, c) Syntéza ortogonálnych HG módov filtrovaných

## **7 Diskusia**

Výrobca Thorlabs ponúka aj super achromatickú štvrť vlnovú fázovú doštičku, ktorej spektrálna závislosť fázového posuvu nie je tak výrazná ako pri jej achromatickej variante. Jej použitie by zvýšilo kvalitu polarizačnej filtrácie módov, nevýhodou je ale niekoľko násobne vyššia cena tohto prvku [23].

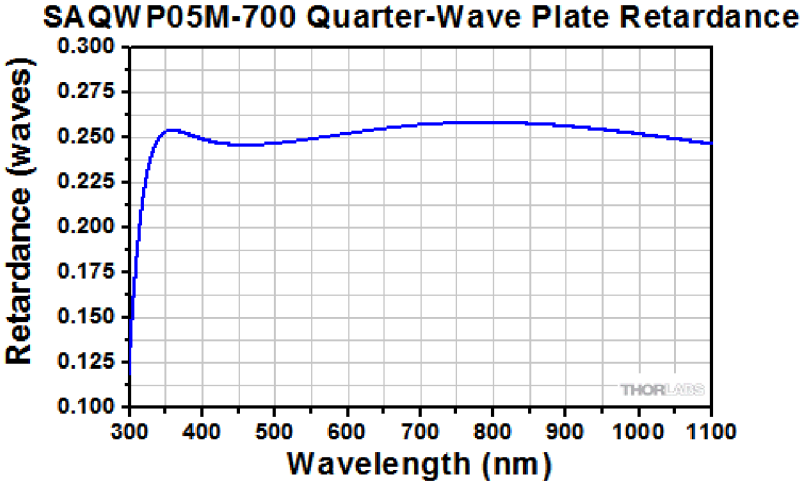

Obrázok 7.1: Spektrálna závislosť fázového posuvu super achromatickej štvrť vlnovej fázovej doštičky [23]

Komerčne dostupná sú aj super achromatické polovlnové fázové doštičky, ktoré by mohli byť použité pre ľubovoľné natočenie HG módov. Ich spektrálna závislosť fázového posuvu ale tak isto nie je úplne konštantná.

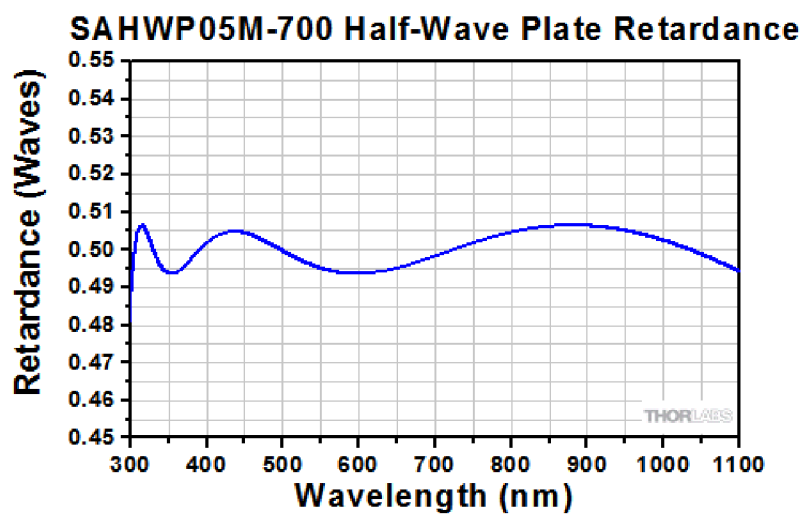

Obrázok 7.2: Spektrálna závislosť fázového posuvu super achromatickej polovlnovej fázovej doštičky [23]

### **8 Záver**

Motiváciou práce bolo prebádanie spektrálnych vlastností VPR v zobrazovacích systémoch a nájsť možnosti kvantifikovania spektrálneho efektu.

V teoretickom modeli sme tento efekt popísali a simulovali pre 2 základné polarizačne ovládané módy – vírový a HG mód.

Experimentálne výsledky pre vírový mód ukázali, že aj v širokom spektre dokáže V PR realizovať výhodnú variantu zobrazenia s izotropným zvýraznením hrán, avšak je technicky limitovaný polarizačnou filtráciou.

HG mód dosiahol očakávané anizotropné zvýraznenie hrán podľa teoretického modelu a nebol nijak technicky limitovaný, pretože nebola použitá achromatická polo vlnová fázová doštička. Taktiež sa ukazuje ako využiteľná metóda zobrazenia.

Navrhnutá syntéza ortogonálnych HG módov, z ktorej dostaneme izotropné zvýraznenie hrán, nie je technicky limitovaná polarizačnou filtráciou. Jej nevýhodou je, že ju nie je možné realizovať v reálnom čase, pretože potrebuje 2 samostatné snímky s rotáciou VPR.

Ďalšie kroky v teoretickom výskume problematiky by mohli smerovať k hlbšiemu teoretickému modelu, ktorý by pracoval s čiastočnou koherenciou či už v analytických výpočtoch alebo simuláciách. Ďalej by model zahrňoval aj zmeny polarizačného stavu spôsobené pozorovanými vzorkami.

V spracovaní obrazu sa dá posunúť k modernejším technikám detekcie hrán, prípadne aj identifikácii konkrétnych objektov v obraze pomocou strojového učenia.

Z experimentálneho hľadiska je možné využiť štatistické metriky pre zautomatizovanie nastavenia mikroskopu pre optimálny kontrast. Okrem syntetizovaného módu by sa takto mohol mikroskop nastavovať automaticky v reálnom čase.

## **9 Použitá literatura**

[1] LI, Delin; FENG, Shaotong; NIE, Shouping; MA, Jun and YUAN, Caojin. Scalar and vectorial vortex filtering based on geometric phase modulation with a Q-plate. Online. *Journal of Optics.* 2019, roč. 21, č. 6. ISSN 2040-8978.

Dostupné z: [https://doi.org/10.1088/2040-8986/abl8e3.](https://doi.org/10.1088/2040-8986/abl8e3) [cit. 2024-05-02].

[2] BHARGAVA RAM, B. S.; SENTHILKUMARAN, Paramasivam and SHARMA, Anurag. Polarization-based spatial filtering for directional and nondirectional edge enhancement using an S-waveplate. Online. *Applied Optics.* 2017, roč. 56, č. 11. ISSN 0003- 6935.

Dostupné z: [https://doi.org/10.1364/AO.56.003171.](https://doi.org/10.1364/AO.56.003171) [cit. 2024-05-02].

[3] ZHANG, Baoxian; CHEN, Zhaozhong; SUN, Hao; XIA, Jianpei and DING, Jianping. Vectorial optical vortex filtering for edge enhancement. Online. *Journal of Optics.* 2016, roč. 18, č. 3. ISSN 2040-8978.

Dostupné z: https://doi**.Org**[/10.1088/2040-8978/18/3/035703.](https://doi.Org/10.1088/2040-8978/18/3/035703) [cit. 2024-05-02].

[4] PÉREZ-AVINOA, Marcos; MARTÍNEZ-HERRERO, Rosario; VALLMITJANA, Santiago; LATORRE-CARMONA, Pedro; JUVELLS, Ignasi et al. Partially-coherent spirally-polarized gradual-edge imaging. Online. *Optics and Lasers in Engineering.* 2019, roč. 112, s. 53-58. ISSN 01438166.

Dostupné z: https://doi**.Org**[/10.1016/j.optlaseng.2018.09.003.](https://doi.Org/10.1016/j.optlaseng.2018.09.003) [cit. 2024-05-02].

[5] GOODMAN, Joseph W. *Statistical optics.* Second edition. Wiley series in pure and applied optics. Hoboken, New Jersey: John Wiley & Sons, [2015]. ISBN 978-1-119- 00945-0.

[6] GECEVICIUS, Mindaugas; IVANOV, Maksym; BERESNA, Martynas; MATIJOSIUS, Aidas; TAMULIENE, Viktorija et al. Toward the generation of broadband optical vortices: extending the spectral range of a q-plate by polarization-selective filtering. Online. *Journal of the Optical Society of America B.* 2018, roč. 35, č. 1. ISSN 0740-3224. Dostupné z: [https://doi.org/10.1364/IOSAB.35.000190.](https://doi.org/10.1364/IOSAB.35.000190) [cit. 2024-05-02].

[7] BARÁNEK, Michal; KALAVSKÝ. Imaging of phase samples by polarization microscope with spatially structured wave plate under polychromatic illumination. Online. In: *Optical Methods for Inspection, Characterization, and Imaging of Biomaterials VI*  SPIE, 2023, 70-. ISBN 9781510664531.

Dostupné z: [https://doi.org/10.1117/12.2673763.](https://doi.org/10.1117/12.2673763) [cit. 2024-05-02].

[8] MIKESKA, Filip. *Vektorovésvazkys radiálnia azimutálnípolarizací.* Olomouc, 2018. Bakalárska práca. Univerzita Palackého v Olomouci.

[9] ALJ, Domenico; PALADUGU, Sathyanarayana; VOLPE, Giovanni; CAPUTO, Roberto and UMETON, Cesare. Polar POLICRYPS diffractive structures generate cylindrical vector beams. *Online. Applied Physics Letters.* 2015, roč. 107, č. 20. ISSN 0003-6951. Dostupné z: https://doi**.Org**[/10.1063/l.4935605.](https://doi.Org/10.1063/l.4935605) [cit. 2024-05-02].

[10] JESACHER, Alexander; FÜRHAPTER, Severin; BERNET, Stefan and RITSCH-MARTE, Monika. Spiral interferogram analysis. Online. *Journal of the Optical Society of America A.* 2006, roč. 23, č. 6. ISSN 1084-7529.

Dostupné z: [https://doi.org/10.1364/IOSAA.23.001400.](https://doi.org/10.1364/IOSAA.23.001400) [cit. 2024-05-02].

[11] AGGARWAL, Namita and K. AGRAWAL, R. First and Second Order Statistics Features for Classification of Magnetic Resonance Brain Images. Online. *Journal of Signal and Information Processing.* 2012, roč. 03, č. 02, s. 146-153. ISSN 2159-4465. Dostupné z: [https://doi.org/10.4236/isip.2012.32019.](https://doi.org/10.4236/isip.2012.32019) [cit. 2024-05-02].

[12] UYUN, Shofwatul; HARTATI Sri et al. Selection Mammogram Texture Descriptors Based on Statistics Properties Backpropagation Structure. *ArXiv.* 2013,11(2'5), 5. ISSN 19447-5500.

[13] LÓFSTEDT, Tommy; BRYNOLFSSON, Patrik; ASKLUND, Thomas; NYHOLM, Tufve; GARPEBRING, Anders et al. Gray-level invariant Haralick texture features. Online. *PLOS ONE.* 2019, roč. 14, č. 2. ISSN 1932-6203.

Dostupné z: [https://doi.org/10.1371/iournal.pone.0212110.](https://doi.org/10.1371/iournal.pone.0212110) [cit. 2024-05-02].

[14] DAS, Sujeet. Comparison of Various Edge Detection Technique. Online. *International Journal of Signal Processing Image Processing and Pattern Recognition.* 2016, roč. 9, č. 2, s. 143-158. ISSN 20054254.

Dostupné z: https://doi**.Org**[/10.14257/ijsip.2016.9.2.13.](https://doi.Org/10.14257/ijsip.2016.9.2.13) [cit. 2024-05-02].

[15] MOKRZYCKI, Wojciech and SAMKO, Marek. Canny Edge Detection Algorithm Modification. Online. In: BOLC, Leonard; TADEUSIEWICZ, Ryszard; CHMIELEWSKI, Leszek J. a WOJCIECHOWSKI, Konrad (ed.). *Computer Vision and Graphics.* Lecture Notes in Computer Science. Berlin, Heidelberg: Springer Berlin Heidelberg 2012, s. 533-540. ISBN 978-3-642-33563-1.

Dostupné z: <https://doi.org/10.1007/978-3-642-33564-8>64. [cit. 2024-05-02].

[16] KIEU, S T H; BADE, A and HIJAZI, M H A. Modified canny edge detection technique for identifying endpoints. Online. *Journal of Physics: Conference Series*. 2022, roč. 2314, č. 1. ISSN 1742-6588.

Dostupne z: https://doi**.Org**[/10.1088/1742-6596/2314/l/012023.](https://doi.Org/10.1088/1742-6596/2314/l/012023) [cit. 2024-05-02].

[17] CANNY, John. A Computational Approach to Edge Detection. Online. *IEEE Transactions on Pattern Analysis and Machine Intelligence*. 1986, roč. PAMI-8, č. 6, s. 679-698. ISSN 0162-8828.

Dostupné z: [https://doi.org/10.1109/TPAMI.1986.4767851.](https://doi.org/10.1109/TPAMI.1986.4767851) [cit. 2024-05-02].

[18] LI, Panchi. Quantum implementation of the classical Canny edge detector. Online. *Multimedia Tools and Applications*. 2022, roč. 81, č. 8, s. 11665-11694. ISSN 1380-7501.

Dostupne z: [https://doi.org/10.1007/sll042-022-12337-w.](https://doi.org/10.1007/sll042-022-12337-w) [cit. 2024-05-02].

[19] OPEN SOURCE COMPUTER VISION. *Canny Edge Detection* [online], [cit. 2024-05- 02].

Dostupne z: https://docs.opencv**.Org**[/4.x/da/d22/tutorial](https://docs.opencv.Org/4.x/da/d22/tutorial) py canny.html

[20] THORLABS. *Fiber-CoupledLEDs* [online]. [cit. 2024-05-02].

Dostupné z: https://www.thorlabs.com/newgrouppage9.cfm?objectgroup id=5206

[21] BASLER PRODUCT DOCUMENTATION. *acA2040-90um* [online], [cit. 2024-05-02]. Dostupné z: <https://docs.baslerweb.com/aca2040-90um>

[22] THORLABS. *Mounted Achromatic Wave Plates* [online], [cit. 2024-05-02]. Dostupné z: https://www.thorlabs.com/newgrouppage9.cfm?objectgroup id=854

[23] THORLABS. Mounted Superachromatic Wave Plates [online]. [cit. 2024-05-02]. Dostupné z: https://www.thorlabs.com/newgrouppage9.cfm?objectgroup id=2193